CBaseInputPin Class Page 5 of 14

here as well.

This function member should be called from any override of the <u>CBaseInputPin::Receive</u> or <u>CBasePin::EndOfStream</u> member function (or they should do some equivalent check).

© 1997 Microsoft Corporation. All rights reserved. Terms of Use.

| Previous | Home | Topic Contents | Index | Next⊦ |
|----------|------|----------------|-------|-------|
| Previous | Ноте | Topic Contents | Index | Next⊦ |

# CBaseInputPin::Disconnect

CBaseInputPin Class

Releases the stored allocator.

**HRESULT Disconnect()**;

**Return Values** 

Returns an HRESULT value.

#### Remarks

This member function overrides the <u>CBasePin::Disconnect</u> member function. It calls **CBasePin::Disconnect** first, and then releases the allocator held by <u>m\_pAllocator</u>.

© 1997 Microsoft Corporation. All rights reserved. Terms of Use.

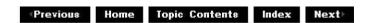

# CBaseInputPin::EndFlush

# CBaseInputPin Class

Informs the pin to end a flush operation and notifies the pin that it can start accepting data again.

# HRESULT EndFlush(void);

### **Return Values**

CBaseInputPin Class Page 6 of 14

Returns an HRESULT value.

#### Remarks

This member function implements the <u>IPin::EndFlush</u> method. When this method is called, the pin is beginning to end a flush operation. Your derived class must override this member function, but should call this member function at the end of your implementation to clear <u>m bFlushing</u> so that <u>IMemInputPin::Receive</u> calls will succeed.

Before calling this base class implementation, your overriding member function should perform the following steps.

- Ensure that your filter will not push any additional data. (To do this, synchronize with a thread, stop it pushing, and discard any queued data.)
- 2. Pass the <u>EndFlush</u> method downstream by calling the method on the downstream filter's input pin.

<u>IPin::EndFlush</u> is not logically part of the media stream. It can be optimized in the sense that if a pin has passed no data downstream before this method is called, there is no need to pass this notification on.

An example of an overriding implementation of this member function can be found in the <a href="https://www.ctmans.com/ctmans/ctmans.com/ctmans.com/ctmans

© 1997 Microsoft Corporation. All rights reserved. Terms of Use.

Previous Home Topic Contents Index Next

# CBaseInputPin::GetAllocator

# CBaseInputPin Class

Retrieves the allocator interface that this input pin identifies as the interface for the output pin to use.

```
HRESULT GetAllocator(
  IMemAllocator ** ppAllocator
);
```

### **Parameters**

ppAllocator

Pointer to an obtained IMemAllocator object.

### **Return Values**

CBaseInputPin Class Page 7 of 14

Default implementation returns either E\_OUTOFMEMORY, if an allocator cannot be created, or NOERROR upon success.

#### Remarks

This member function implements the <a href="IMemInputPin::GetAllocator">IMemInputPin::GetAllocator</a> method, which is called by the connected output pin to retrieve an allocator to use for transporting media samples. By default, this member function creates a <a href="CMemAllocator">CMemAllocator</a> object and obtains the <a href="IMemAllocator">IMemAllocator</a> interface, to which it adds a reference count for the pin when assigning it to the <a href="Imemallocator">IMEMALICATOR</a> data member, and adds another reference count before passing it back to the output pin.

Override this member function if your filter has another allocator, such as one from a downstream pin, or a specialized allocator to offer the connected output pin.

© 1997 Microsoft Corporation. All rights reserved. Terms of Use.

Previous Home Topic Contents Index Next≻

# CBaseInputPin::GetAllocatorRequirements

# CBaseInputPin Class

Optional member function to use if the filter has specific alignment or prefix requirements but could use an upstream allocator.

```
HRESULT GetAllocatorRequirements(
ALLOCATOR_PROPERTIES * pProps
);
```

#### **Parameters**

pProps

<u>ALLOCATOR PROPERTIES</u> structure containing the required size, count, and alignment of the allocator.

#### **Return Values**

Returns an <u>HRESULT</u> value. Returns E\_NOTIMPL by default.

#### Remarks

Override this member function if you have specific alignment or prefix requirements but could use an upstream allocator.

© 1997 Microsoft Corporation. All rights reserved. Terms of Use.

Previous Home Topic Contents Index Next

CBaseInputPin Class Page 8 of 14

# CBaseInputPin::Inactive

CBaseInputPin Class

Releases the allocator's memory.

# **HRESULT Inactive(void)**;

#### **Return Values**

Returns an HRESULT value.

#### Remarks

This member function is called through <u>IMediaFilter</u>, which is responsible for locking the object first.

© 1997 Microsoft Corporation. All rights reserved. Terms of Use.

Previous Home Topic Contents Index Next

# CBaseInputPin::IsFlushing

CBaseInputPin Class

Checks the m bFlushing data member and returns its value.

# **BOOL IsFlushing(void)**;

### **Return Values**

Returns TRUE if the input pin is flushing data; otherwise, returns FALSE.

© 1997 Microsoft Corporation. All rights reserved. Terms of Use.

(Previous Home Topic Contents Index Next)

# CBaseInputPin::IsReadOnly

CBaseInputPin Class Page 9 of 14

### CBaseInputPin Class

Checks the m\_bReadOnly data member and returns its value.

# BOOL IsReadOnly(void);

# **Return Values**

Returns TRUE if the allocator has read-only samples; otherwise, returns FALSE.

© 1997 Microsoft Corporation. All rights reserved. Terms of Use.

(Previous Home Topic Contents Index Next)

# CBaseInputPin::NonDelegatingQueryInterface

### CBaseInputPin Class

Retrieves an interface and increments the reference count.

```
HRESULT NonDelegatingQueryInterface(
   REFIID riid,
   void ** ppv
);
```

#### **Parameters**

riid

Reference identifier.

ppv

Pointer to the interface.

### **Return Values**

Returns E\_POINTER if *ppv* is invalid. Returns NOERROR if the query is successful or E\_NOINTERFACE if it is not.

# Remarks

This member function implements the <a href="INonDelegatingUnknown::NonDelegatingQueryInterface">INonDelegatingQueryInterface</a> method and passes out references to the <a href="IMemInputPin">IMEMINPUTPIN</a> and <a href="IUnknown">IUnknown</a> interfaces. Override this class to return other interfaces on the object in the derived class.

 $\ \textcircled{\ }$  1997 Microsoft Corporation. All rights reserved. Terms of Use.

Previous Home Topic Contents Index Next

CBaseInputPin Class Page 10 of 14

# CBaseInputPin::Notify

# CBaseInputPin Class

Notifies the recipient that a quality change is requested.

```
HRESULT Notify(
IBaseFilter * pSelf,
Quality q
);
```

#### **Parameters**

### **Return Values**

Returns NOERROR by default.

#### Remarks

The <u>IQualityControl::Notify</u> method is usually implemented on the output pin, because quality-control messages are passed upstream, and not on the input pin.

© 1997 Microsoft Corporation. All rights reserved. Terms of Use.

(Previous Home Topic Contents Index Next)

# CBaseInputPin::NotifyAllocator

# CBaseInputPin Class

Notifies the input pin as to which allocator the output pin is actually going to use.

```
HRESULT NotifyAllocator(
IMemAllocator * pAllocator,
BOOL bReadOnly
);
```

#### **Parameters**

pAllocator

Pointer to the <u>IMemAllocator</u> object to use. This might or might not be the same **IMemAllocator** object that the input pin provided in the <u>IMemInputPin::GetAllocator</u> method (the output pin could provide its own allocator).

bReadOnly

Flag to indicate if the samples from this allocator are read-only.

### **Return Values**

Default implementation returns NOERROR.

#### Remarks

This member function implements the <a href="IMemInputPin::NotifyAllocator">IMemInputPin::NotifyAllocator</a> method, which is called by the connected output pin to inform the input pin of the chosen allocator for the memory transport. Override this member function if your filter cares about this information. By default, this sets the <a href="mailto:mpAllocator">mpAllocator</a> data member to the allocator interface passed in after adding a reference count to that interface.

© 1997 Microsoft Corporation. All rights reserved. Terms of Use.

Previous Home Topic Contents Index Next

# CBaseInputPin::PassNotify

# CBaseInputPin Class

Passes a quality-control notification to the appropriate sink.

```
HRESULT PassNotify(
Quality q
);
```

# **Parameters**

q

Quality-control notification object.

### **Return Values**

Returns VFW\_E\_NOT\_FOUND if no quality sink is set and the upstream filter does not support the <u>IQualityControl</u> interface. Otherwise, returns the <u>HRESULT</u> value resulting from notifying the sink or the upstream filter.

# Remarks

Output pins receive quality-control notifications and, if possible, filters act on them to degrade

appropriately. Often, filters cannot respond to the notifications; in this case the notification should be passed to the quality-control sink or, by default, upstream to the next filter. The **PassNotify** member function is called from the <u>CTransformOutputPin::Notify</u> member function when a notification requires passing. The <u>Quality</u> structure passed is the one that the output pin received.

© 1997 Microsoft Corporation. All rights reserved. Terms of Use.

Previous Home Topic Contents Index Next

# CBaseInputPin::Receive

### CBaseInputPin Class

Retrieves the next block of data from the stream.

```
HRESULT Receive(
  IMediaSample * pSample
);
```

### **Parameters**

pSample

Pointer to a media sample.

#### **Return Values**

Returns an HRESULT value.

#### Remarks

This member function implements the <a href="IMemInputPin::Receive">IMemInputPin::Receive</a> method. It first checks that it can process the sample by calling <a href="CBaseInputPin::CheckStreaming">CBaseInputPin::CheckStreaming</a>; if that member function does not return S\_OK, <a href="Receive">Receive</a> returns immediately with the value returned by <a href="CBaseInputPin::CheckStreaming">CBaseInputPin::CheckStreaming</a>.

This base class member function checks to see if the format has changed with this media sample; if so, it checks that the filter will accept it, generating a run-time error if not. If a run-time error is raised, the <u>m bRunTimeError</u> data member is set so that no more samples will be accepted.

The overriding member function does something with the passed-in sample, such as calling a member function to transform it or pass it downstream.

This is a blocking synchronous call. Typically no blocking occurs, but if a filter cannot process the sample immediately, it can use the calling application's thread to wait until it can.

Call the <u>IUnknown::AddRef</u> method if you must hold the returned data block beyond the

completion of the <u>IMemInputPin::Receive</u> method. If you call <u>AddRef</u>, be sure to call <u>IUnknown::Release</u> when done with it.

© 1997 Microsoft Corporation. All rights reserved. Terms of Use.

«Previous Home Topic Contents Index Next»

# CBaseInputPin::ReceiveCanBlock

### CBaseInputPin Class

Determines if the implementation of the <u>IMemInputPin::Receive</u> method might block on the connected output pin.

# HRESULT ReceiveCanBlock(void);

# **Return Values**

Returns an <u>HRESULT</u> value, which can include one of the following values.

### Value Meaning

S\_FALSE Input pin will not block on a Receive method.

S OK Input pin might block on a Receive method.

#### Remarks

This member function implements the <a href="MemInputPin::ReceiveCanBlock">IMemInputPin::ReceiveCanBlock</a> method. The base class implementation calls the <a href="Image: Image: Imag

This member function is useful because an output pin from a filter might require notification if its thread might be blocked when it calls the <u>Receive</u> method on the connected input pin. For example, a source filter might prefer to keep reading and buffering data rather than be blocked, and might choose to start another thread to wait on the blocking **Receive** method. See the <u>COutputQueue</u> base class for queuing samples to input pins that potentially block.

© 1997 Microsoft Corporation. All rights reserved. Terms of Use.

(Previous Home Topic Contents Index Next)

# CBaseInputPin::ReceiveMultiple

CBaseInputPin Class

Retrieves the next block of data from the stream. This method behaves much like the <a href="IMemInputPin::Receive">IMemInputPin::Receive</a> method, but it works with multiple samples. Override this function if you can usefully process samples in batches.

```
HRESULT ReceiveMultiple(
IMediaSample ** pSamples,
long nSamples,
long * nSamplesProcessed
);
```

#### **Parameters**

pSamples
Pointer to an array of samples.
nSamples
Number of samples to process.
nSamplesProcessed
Number of samples processed.

#### **Return Values**

Returns an HRESULT value.

#### Remarks

This member function implements the <u>IMemInputPin::ReceiveMultiple</u> method. It is implemented to call the <u>CBaseInputPin::Receive</u> member function in a loop for *nSamples* number of iterations.

© 1997 Microsoft Corporation. All rights reserved. Terms of Use.

Previous Home Topic Contents Index Next

CBaseList Class Page 1 of 17

Previous Home Topic Contents Index Next

# **CBaseList Class**

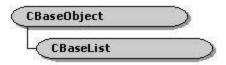

The **CBaseList** class represents a list of pointers to objects. No storage management or copying is done on the objects that are pointed to.

The implementation allows for objects to be on multiple lists simultaneously and does not require support in the objects themselves; therefore, it is particularly useful for holding variable-length lists of interface pointers.

The implementation is not multithread safe. External locks are required to maintain the integrity of the list when it is accessed from more than one thread simultaneously.

The <u>POSITION</u> structure represents a position in a linked list that is actually a void pointer. A position represents a cursor on the list that can be set to identify any element. NULL is a valid value, and several operations regard NULL as the position that is "one step off the end of the list." (In an n element list there are n+1 places to insert, and NULL is that n+1 value.) The position of an element in the list is only invalidated if that element is deleted. Move operations might indicate that what was a valid position in one list is now a valid position in a different list.

Some operations, which at first sight seem illegal, are allowed as harmless null operations (noops). For example, the <u>CBaseList::RemoveHeadI</u> member function is legal on an empty list, and it returns NULL. This allows an atomic way to test if there is an element there and, if so, to retrieve it.

Single-element operations return positions, where a non-NULL value indicates that it worked. Entire list operations return a Boolean value, where TRUE indicates success.

#### **Protected Data Members**

# Name Description

m\_Count Number of nodes in the list.

m\_pFirst Pointer to the first node in the list.

m\_plast Pointer to the last node in the list.

### **Member Functions**

CBaseList Class Page 2 of 17

| The state of the state of the s | - coop                                            |  |  |  |  |
|----------------------------------------------------------------------------------------------------|---------------------------------------------------|--|--|--|--|
| AddAfter                                                                                                    | Inserts a list of nodes after the specified node. |  |  |  |  |
| <u>AddAfterI</u>                                                                                                    | Inserts a node after the specified node.          |  |  |  |  |

<u>AddBefore</u> Inserts a list of nodes before the specified node.

<u>AddBeforeI</u> Inserts a node before the specified node.

<u>AddHead</u> Inserts a list of nodes at the front of the list.

<u>AddHeadI</u> Inserts a node at the front of the list.

AddTail Appends a list of nodes to the end of the list.

AddTailI Appends a node to the end of the list.

CBaseList Constructs a CBaseList object.

Description

Name

<u>FindI</u> Returns the first position that holds the specified object.

<u>GetCountI</u> Returns the number of objects in the list.

GetHeadPositionI Returns a cursor identifying the first element of the list.

<u>GetI</u> Returns the object at the specified position.

<u>GetNextI</u> Returns the specified object and updates the position.

<u>GetTailPositionI</u> Returns a cursor identifying the last element of the list.

<u>MoveToHead</u> Moves the node or list of nodes to the beginning of a second list.

MoveToTail Moves the node or list of nodes to the end of a second list.

Next Returns the next position in the list.

Prev Returns the previous position in the list.

RemoveAll Removes all nodes from the list.
RemoveHeadI Removes the first node in the list.

RemoveI Removes the specified node from the list.

RemoveTailI Removes the last node in the list.

Reverse Reverses the order of the pointers to the objects in the list.

© 1997 Microsoft Corporation. All rights reserved. Terms of Use.

Previous Home Topic Contents Index Next

# CBaseList::AddAfter

#### CBaseList Class

Inserts a list of nodes after the specified node.

```
BOOL AddAfter(
POSITION pos,
CBaseList *pList
);
```

CBaseList Class Page 3 of 17

#### **Parameters**

pos

Position after which to add the list of nodes.

pList

Pointer to the list of objects to add.

#### **Return Values**

Returns TRUE if successful; otherwise, returns FALSE.

© 1997 Microsoft Corporation. All rights reserved. Terms of Use.

(Previous Home Topic Contents Index Next)

# CBaseList::AddAfterI

# CBaseList Class

Inserts a node after the specified node.

```
POSITION AddAfterI(
 POSITION pos,
 void * pObj
 );
```

#### **Parameters**

pos

Position after which to add the node.

pObj

Pointer to the object to add.

#### **Return Values**

Returns the position of the inserted object.

#### Remarks

The following member function adds x to the start, which is equivalent to calling the CBaseList::AddHeadI member function:

```
AddAfterI(NULL,x)
```

If the list insertion fails, some of the elements might have been added. Existing positions in the list, including the position specified in the pos parameter, remain valid. The following two member functions are equivalent even in cases where pos is NULL or the Next(p) parameter is CBaseList Class Page 4 of 17

NULL. (This is similar for the mirror case.)

```
AddAfterI (p,x)
AddBeforeI(Next(p),x)
```

© 1997 Microsoft Corporation. All rights reserved. Terms of Use.

 Previous
 Home
 Topic Contents
 Index
 Next

 Previous
 Home
 Topic Contents
 Index
 Next

# CBaseList::AddBefore

#### CBaseList Class

Inserts a list of nodes before the specified node.

```
BOOL AddBefore(
POSITION pos,
CBaseList *pList
);
```

#### **Parameters**

pos

Position before which to add the list of nodes.

pList

Pointer to the list of objects to add.

# **Return Values**

Returns TRUE if successful; otherwise, returns FALSE.

#### Remarks

If the list insertion fails, some of the elements might have been added. Existing positions in the list, including the position specified in the *pos* parameter, remain valid.

© 1997 Microsoft Corporation. All rights reserved. Terms of Use.

Previous Home Topic Contents Index Next

# CBaseList::AddBeforeI

CBaseList Class Page 5 of 17

# CBaseList Class

Inserts a node before the specified node.

```
POSITION AddBeforeI(
POSITION pos,
void * pObj
);
```

### **Parameters**

DOS

Position before which to add the node or list of nodes.

pObj

Pointer to the object to add.

# **Return Values**

Returns the position of the inserted object.

#### Remarks

The following member function adds the value specified in the x parameter to the end, which is equivalent to calling the <u>CBaseList::AddTailI</u> member function:

```
AddBeforeI(NULL,x)
```

The following two member functions are equivalent even in cases where pos is NULL or the Next(p) parameter is NULL. (This is similar for the mirror case.)

```
AddAfterI(p,x)
AddBeforeI(Next(p),x)
```

© 1997 Microsoft Corporation. All rights reserved. Terms of Use.

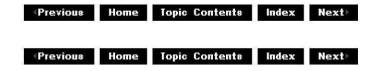

# CBaseList::AddHead

# CBaseList Class

Inserts a list of nodes at the front of the list.

# **BOOL AddHead(**

CBaseList Class Page 6 of 17

```
CBaseList *pList );
```

# **Parameters**

pList

Pointer to the list of objects to add.

#### **Return Values**

No return value.

#### Remarks

If you are adding Component Object Model (COM) objects, you might want to add references to them (using the <u>IUnknown::AddRef</u> method) first. Other existing positions in the list remain valid.

This member function duplicates all the nodes in the *pList* parameter (that is, duplicates all its pointers to objects). It does not duplicate the objects.

© 1997 Microsoft Corporation. All rights reserved. Terms of Use.

Previous Home Topic Contents Index Next

# CBaseList::AddHeadI

# CBaseList Class

Inserts a node at the front of the list.

```
POSITION AddHeadI(
  void * pObj
);
```

#### **Parameters**

pObj

Pointer to the object to add.

### **Return Values**

Returns the new head position, or NULL if it fails. For list insertions, returns TRUE if successful; otherwise, returns FALSE.

### Remarks

If you are adding Component Object Model (COM) objects, you might want to add references to

CBaseList Class Page 7 of 17

them (using the <u>IUnknown::AddRef</u> method) first. Other existing positions in the list remain valid.

© 1997 Microsoft Corporation. All rights reserved. Terms of Use.

Previous Home Topic Contents Index Next

# CBaseList::AddTail

### CBaseList Class

Appends a list of nodes to the end of the list.

```
BOOL AddTail(
CBaseList *pList
);
```

#### **Parameters**

pList

Pointer to the list of objects to add.

#### **Return Values**

No return value.

### Remarks

This member function duplicates all the nodes in *pList* (that is, duplicates all its pointers to objects). It does not duplicate the objects. Existing positions in the list remain valid.

© 1997 Microsoft Corporation. All rights reserved. Terms of Use.

(Previous Home Topic Contents Index Next)

# CBaseList::AddTailI

# CBaseList Class

Appends a single node to the end of the list.

# POSITION AddTailI( void \* pObj

CBaseList Class Page 8 of 17

);

### **Parameters**

pObj

Pointer to the object to add.

# **Return Values**

Returns the new tail position, if successful; otherwise, returns NULL.

© 1997 Microsoft Corporation. All rights reserved. Terms of Use.

(Previous Home Topic Contents Index Next)

# CBaseList::CBaseList

CBaseList Class

Constructs a CBaseList object.

```
CBaseList(
TCHAR *pName,
INT iItems
);
CBaseList(
```

# TCHAR \*pName );

# **Parameters**

pName

Name of the list.

iItems

Number of items in the list.

# **Return Values**

No return value.

© 1997 Microsoft Corporation. All rights reserved. Terms of Use.

◆Previous Home Topic Contents Index Next

CBaseList Class Page 9 of 17

# CBaseList::FindI

# CBaseList Class

Retrieves the first position that holds the specified object.

```
POSITION FindI(
  void * pObj
);
```

# **Parameters**

pObj

Pointer to the object to find.

#### **Return Values**

Returns a position cursor.

#### Remarks

A position cursor identifies an element on the list. Use the <u>CBaseList::GetI</u> member function to return the object at this position.

© 1997 Microsoft Corporation. All rights reserved. Terms of Use.

Previous Home Topic Contents Index Next

# CBaseList::GetCountI

# **CBaseList Class**

Retrieves the number of objects (object count) in the list.

# int GetCountI();

# **Return Values**

Returns the number of objects in the list.

© 1997 Microsoft Corporation. All rights reserved. Terms of Use.

Previous Home Topic Contents Index Next

CBaseList Class Page 10 of 17

# CBaseList::GetHeadPositionI

# CBaseList Class

Retrieves a cursor identifying the first element of the list.

# POSITION GetHeadPositionI();

#### **Return Values**

Returns a position cursor.

#### Remarks

A position cursor represents an element on the list. It is defined as a pointer to a void.

© 1997 Microsoft Corporation. All rights reserved. Terms of Use.

(Previous Home Topic Contents Index Next)

# CBaseList::GetI

## CBaseList Class

Retrieves the object at the specified position.

```
void *GetI(
  POSITION pos
);
```

#### **Parameters**

pos

Position in the list from which to retrieve the object.

# **Return Values**

Returns a pointer to the object as position pos.

#### Remarks

Use the <u>CBaseList::Next</u>, <u>CBaseList::Prev</u>, or <u>CBaseList::FindI</u> member function to obtain the position. Asking for the object at a NULL position returns NULL without generating an error.

© 1997 Microsoft Corporation. All rights reserved. Terms of Use.

CBaseList Class Page 11 of 17

◆Previous Home Topic Contents Index Next

# CBaseList::GetNextI

# CBaseList Class

Retrieves the specified object and updates the position.

```
void *GetNextI(
 POSITION& rp
 );
```

#### **Parameters**

rp

Returned pointer to the next object.

#### **Return Values**

Returns a pointer to an object at the next position.

# Remarks

This member function updates the rp parameter to the next node in the list, but makes it NULL if it was at the end of the list.

This member function is retained only for backward compatibility. (GetPrev is not implemented.)

Use the CBaseList::Next and CBaseList::Prev member functions to access the next or previous object in the list.

© 1997 Microsoft Corporation. All rights reserved. Terms of Use.

Previous Home Topic Contents Index Next

# CBaseList::GetTailPositionI

# CBaseList Class

Retrieves a cursor identifying the last element of the list.

CBaseList Class Page 12 of 17

# POSITION GetTailPositionI();

#### **Return Values**

Returns a position cursor.

#### Remarks

A position cursor represents an element on the list. A position is defined as a pointer to a void.

© 1997 Microsoft Corporation. All rights reserved. Terms of Use.

Previous Home Topic Contents Index Next

# CBaseList::MoveToHead

# CBaseList Class

Moves the node or list of nodes to the beginning of a second list.

```
BOOL MoveToHead(
POSITION pos,
CBaseList *pList
);
```

### **Parameters**

pos

Position that marks the split in the list.

pList

List in which to add the section of the list preceding the position passed in the *pos* parameter.

### **Return Values**

Returns TRUE if successful; otherwise, returns FALSE.

### Remarks

This member function splits the current list after the position specified in the *pos* parameter in the list and retains the head portion of the original list. It then adds the tail portion to the head of the second list, identified by the *pList* parameter.

© 1997 Microsoft Corporation. All rights reserved. Terms of Use.

(Previous Home Topic Contents Index Next)

CBaseList Class Page 13 of 17

# CBaseList::MoveToTail

# **CBaseList Class**

Moves the node or list of nodes to the end of a second list.

```
BOOL MoveToTail(
POSITION pos,
CBaseList *pList
);
```

#### **Parameters**

pos

Position that marks the split in the list.

pList

List in which to add the section of the list specified in the pos parameter.

#### **Return Values**

Returns TRUE if successful; otherwise, returns FALSE.

### Remarks

This member function splits the current list after the position specified in the *pos* parameter in the list and retains the tail portion of the original list. It then adds the head portion to the tail end of the second list, using the *pList* parameter.

© 1997 Microsoft Corporation. All rights reserved. Terms of Use.

Previous Home Topic Contents Index Next

# CBaseList::Next

#### CBaseList Class

Retrieves the next position in the list.

```
POSITION Next(
POSITION pos
);
```

#### **Parameters**

CBaseList Class Page 14 of 17

pos

Current position in the list.

#### **Return Values**

Returns a position cursor.

### Remarks

This member function returns NULL when going past the beginning of the list. Calling the **CBaseList::Next** member function with a null value is similar to calling the CBaseList::GetHeadPositionI member function.

Use the CBaseList::GetI member function to return the object at the returned position.

© 1997 Microsoft Corporation. All rights reserved. Terms of Use.

Previous Home Topic Contents Index Next

# CBaseList::Prev

### CBaseList Class

Retrieves the previous position in the list.

```
POSITION Prev(
POSITION pos
);
```

#### **Parameters**

DOS

Current position in the list.

# **Return Values**

Returns a position cursor.

# Remarks

This member function returns NULL when going past the end of the list. Calling the **CBaseList::Prev** member function with a null value is similar to calling the CBaseList::GetTailPositionI member function.

Use the <u>CBaseList::GetI</u> member function to return the object at the returned position.

© 1997 Microsoft Corporation. All rights reserved. Terms of Use.

CBaseList Class Page 15 of 17

Previous Home Topic Contents Index Next

# CBaseList::RemoveAll

**CBaseList Class** 

Removes all nodes from the list.

void RemoveAll();

**Return Values** 

No return value.

© 1997 Microsoft Corporation. All rights reserved. Terms of Use.

Previous Home Topic Contents Index Next

# CBaseList::RemoveHeadI

**CBaseList Class** 

Removes the first node in the list.

void \*RemoveHeadI();

#### **Return Values**

Returns the pointer to the object that was removed.

#### Remarks

This member function deletes the pointer to its object from the list, but does not free the object itself.

If the list was already empty, this member function harmlessly returns NULL.

© 1997 Microsoft Corporation. All rights reserved. Terms of Use.

(Previous Home Topic Contents Index Next)

CBaseList Class Page 16 of 17

# CBaseList::RemoveI

# CBaseList Class

Removes the specified node from the list.

```
void *RemoveI(
  POSITION pos
);
```

#### **Parameters**

pos

Position in the list of the node to remove.

#### **Return Values**

Returns the pointer to the object that was removed.

#### Remarks

This member function deletes the pointer to its object from the list, but does not free the object itself.

If the list was already empty, this member function harmlessly returns NULL.

© 1997 Microsoft Corporation. All rights reserved. Terms of Use.

(Previous Home Topic Contents Index Next)

# CBaseList::RemoveTailI

# CBaseList Class

Removes the last node in the list.

void \*RemoveTailI();

#### **Return Values**

Returns the pointer to the object that was removed.

CBaseList Class Page 17 of 17

#### Remarks

This member function deletes the pointer to its object from the list, but does not free the object.

If the list was already empty, this member function harmlessly returns NULL.

© 1997 Microsoft Corporation. All rights reserved. Terms of Use.

(Previous Home Topic Contents Index Next)

# CBaseList::Reverse

# **CBaseList Class**

Reverses the order of the pointers to the objects in the list.

# void Reverse();

# **Return Values**

No return value.

© 1997 Microsoft Corporation. All rights reserved. Terms of Use.

CBaseMediaFilter Class Page 1 of 9

(Previous Home Topic Contents Index Next)

# CBaseMediaFilter Class

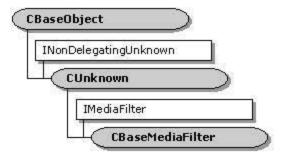

This is an abstract base class that provides support for the <a href="MediaFilter">IMEDIA INTERIOR</a>. The <a href="CBaseMediaFilter">CBaseMediaFilter</a> class handles State Stopped, State Paused, and State Running state transitions. Typically, this class is used for plug-in distributors rather than filters with pins. Derive your filter classes from the <a href="CBaseFilter">CBaseFilter</a> class (or base classes derived from this) instead of from this class.

All member functions in this class that return <u>HRESULT</u> and accept a pointer as a parameter return E\_POINTER when passed a null pointer.

# **Protected Data Members**

#### Name Description

m clsid Class identifier (CLSID) used for serialization using <u>IPersist</u>.

m\_pClock Pointer to a reference clock used for synchronization. The reference count of the clock object must be incremented using <u>AddRef</u>. Pass NULL if no reference clock is available.

m\_State Current state of the filter, which can be State\_Stopped, State\_Paused, or State\_Running.

m tStart Offset from the stream time to the reference time.

# **Member Functions**

# Name Description

CBaseMediaFilter Constructs a CBaseMediaFilter object.

Isactive Determines if the filter is currently active (running or paused) or stopped.

# Overridable Member Functions

Name Description

StreamTime Returns the current stream time.

#### Implemented IPersist Methods

Name Description

GetClassID Returns the class identifier of this filter.

CBaseMediaFilter Class Page 2 of 9

# **Implemented IMediaFilter Methods**

Name Description

GetState Retrieves the current state of the filter.

<u>GetSyncSource</u> Retrieves the current reference clock in use by this filter.

<u>Pause</u>
Instructs the filter to transition to the new (paused) state.

<u>Run</u>
Instructs the filter to transition to the new (running) state.

SetSyncSource Informs the filter of the reference clock with which it should synchronize

activity.

Stop Instructs the filter to transition to the new (stopped) state.

# Implemented INonDelegatingUnknown Methods

Name Description

NonDelegatingOueryInterface Passes out references to interfaces supported by CBaseFilter.

Override this to pass out pointers to interfaces supported in a

derived filter class.

© 1997 Microsoft Corporation. All rights reserved. Terms of Use.

Previous Home Topic Contents Index Next

# CBaseMediaFilter::CBaseMediaFilter

### CBaseMediaFilter Class

Constructs a CBaseMediaFilter object.

CBaseMediaFilter(
TCHAR \*pName,
LPUNKNOWN pUnk,
CCritSec \*pLock,
REFCLSID clsid
);

### **Parameters**

pName

Name of the CBaseMediaFilter class.

pUnk

<u>IUnknown</u> interface of the delegating object.

pLock

Pointer to the object that maintains the lock.

clsid

Class identifier used to serialize this filter.

CBaseMediaFilter Class Page 3 of 9

# **Return Values**

No return value.

© 1997 Microsoft Corporation. All rights reserved. Terms of Use.

| <b>Previous</b> | Home | Topic Contents | Index | Next⊦ |
|-----------------|------|----------------|-------|-------|
| Previous        | Home | Topic Contents | Index | Next+ |

# CBaseMediaFilter::GetClassID

# CBaseMediaFilter Class

Fills the *pClsID* parameter with the class identifier of this filter (from m\_clsid).

```
HRESULT GetClassID(
  CLSID *pClsID
);
```

#### **Parameters**

pClsID

Pointer to the class identifier to be filled out.

#### **Return Values**

Returns an HRESULT value.

© 1997 Microsoft Corporation. All rights reserved. Terms of Use.

# CBaseMediaFilter::GetState

# CBaseMediaFilter Class

Retrieves the current state of the filter.

HRESULT GetState(
DWORD dwMilliSecsTimeout,
FILTER\_STATE \* State

CBaseMediaFilter Class Page 4 of 9

);

#### **Parameters**

dwMilliSecsTimeout

Duration of the time-out, in milliseconds.

State

Returned state of the filter.

#### **Return Values**

Returns S\_OK.

#### Remarks

This member function implements the IMedia Filter:: GetState method. It returns the value of the m State data member.

Filters should derive their filters from CBaseFilter and not from CBaseMediaFilter, so filters will not likely use this member function. Use <a href="Mailto:CBaseFilter::GetState">CBaseFilter::GetState</a> instead.

© 1997 Microsoft Corporation. All rights reserved. Terms of Use.

Previous Home Topic Contents Index Next

# CBaseMediaFilter::GetSyncSource

# CBaseMediaFilter Class

Retrieves the current reference clock in use by this filter.

```
HRESULT GetSyncSource(
 IReferenceClock ** pClock
 );
```

#### **Parameters**

pClock

Pointer to a reference clock; will be set to the IReferenceClock interface.

### **Return Values**

Returns an HRESULT value

### Remarks

This member function implements the <a href="IMediaFilter::GetSyncSource">IMediaFilter::GetSyncSource</a> method. It returns the value of m pClock after adding a reference to it. Be sure to release the interface by calling the CBaseMediaFilter Class Page 5 of 9

IUnknown::Release method when finished with the pointer.

Filters should derive their filters from <u>CBaseFilter</u> and not from <u>CBaseMediaFilter</u>, so filters will not likely use this member function. Use <u>CBaseFilter</u>::GetSyncSource instead.

© 1997 Microsoft Corporation. All rights reserved. Terms of Use.

(Previous Home Topic Contents Index Next)

# CBaseMediaFilter::IsActive

### CBaseMediaFilter Class

Determines if the filter is currently active (running or paused) or stopped.

# **BOOL IsActive(void)**;

### **Return Values**

Returns TRUE if the filter is paused or running, or FALSE if it is stopped.

© 1997 Microsoft Corporation. All rights reserved. Terms of Use.

Previous Home Topic Contents Index Next

# CBaseMediaFilter::NonDelegatingQueryInterface

# CBaseMediaFilter Class

Retrieves an interface and increments the reference count.

```
HRESULT NonDelegatingQueryInterface(
REFIID riid,
void ** ppv
);
```

#### **Parameters**

riid
Reference identifier.
ppv
Pointer to the interface.

CBaseMediaFilter Class Page 6 of 9

### **Return Values**

Returns E\_POINTER if ppv is invalid. Returns NOERROR if the query is successful or E\_NOINTERFACE if it is not.

#### Remarks

This member function implements the <a href="INonDelegatingUnknown::NonDelegatingQueryInterface">INonDelegatingQueryInterface</a> method and passes out references to the <a href="IMediaFilter">IMediaFilter</a>, <a href="IPersist">IPersist</a>, and <a href="IUnknown">IUnknown</a> interfaces.

Override this class to return other interfaces on the object in the derived class.

© 1997 Microsoft Corporation. All rights reserved. Terms of Use.

(Previous Home Topic Contents Index Next)

# CBaseMediaFilter::Pause

# CBaseMediaFilter Class

Transitions the filter to State\_Paused state if it is not in this state already.

# HRESULT Pause (void);

#### **Return Values**

Returns an HRESULT return value (S OK by default).

# Remarks

This member function implements the <u>IMediaFilter::Pause</u> method. It sets the value of <u>m State</u> to State Paused.

Note that filters should derive their filters from <u>CBaseFilter</u> and not from <u>CBaseMediaFilter</u>, so this member function will not likely be used by filters. Use <u>CBaseFilter::Pause</u> instead.

© 1997 Microsoft Corporation. All rights reserved. Terms of Use.

Previous Home Topic Contents Index Next

# CBaseMediaFilter::Run

# CBaseMediaFilter Class

CBaseMediaFilter Class Page 7 of 9

Transitions the filter to State\_Running state if it is not in this state already.

```
HRESULT Run (
REFERENCE_TIME tStart
);
```

#### **Parameters**

tStart

Reference time value corresponding to stream time 0.

#### **Return Values**

Returns an HRESULT value.

#### Remarks

If the filter is in State\_Stopped state, the <u>CBaseMediaFilter::Pause</u> member function is called first to transition the filter to State\_Paused state, which has the effect of activating any of the filter's connected pins. If any pin returns a failure return code from its <u>CBasePin::Active</u> member function, the function fails and the state is not changed. If this member function succeeds, the filter's <u>m\_State</u> member variable is set to State\_Running. This member function holds the filter's lock.

Filters should derive their filters from <u>CBaseFilter</u> and not from <u>CBaseMediaFilter</u>, so filters will not likely use this member function. Use <u>CBaseFilter</u>::Run instead.

© 1997 Microsoft Corporation. All rights reserved. Terms of Use.

(Previous Home Topic Contents Index Next)

# CBaseMediaFilter::SetSyncSource

# CBaseMediaFilter Class

Identifies the reference clock to which the filter should synchronize activity.

```
HRESULT SetSyncSource(
  IReferenceClock * pClock
);
```

# **Parameters**

pClock

Pointer to the IReferenceClock interface.

# **Return Values**

CBaseMediaFilter Class Page 8 of 9

Returns an HRESULT value.

#### Remarks

This member function implements the <u>IMediaFilter::SetSyncSource</u> method. It sets the <u>m\_pClock</u> data member to the <u>pClock</u> parameter and increments the reference count on the <u>IReferenceClock</u> interface passed in.

This member function is most important to rendering filters and might not apply to other filters.

Filters should derive their filters from <u>CBaseFilter</u> and not from <u>CBaseMediaFilter</u>, so filters will not likely use this member function. Use <u>CBaseFilter</u>::SetSyncSource instead.

© 1997 Microsoft Corporation. All rights reserved. Terms of Use.

(Previous Home Topic Contents Index Next)

# CBaseMediaFilter::Stop

#### CBaseMediaFilter Class

Transitions the filter to State\_Stopped state if it is not in this state already.

# HRESULT Stop(void);

## **Return Values**

Returns an HRESULT value.

#### Remarks

This member function implements the <u>IMediaFilter::Stop</u> method. It sets the <u>m\_State</u> member variable to State\_Stopped.

Note that filters should derive their filters from <u>CBaseFilter</u> and not from <u>CBaseMediaFilter</u>, so this member function will not likely be used by filters. Use <u>CBaseFilter</u>::Stop instead.

© 1997 Microsoft Corporation. All rights reserved. Terms of Use.

Previous Home Topic Contents Index Next

# CBaseMediaFilter::StreamTime

CBaseMediaFilter Class Page 9 of 9

# CBaseMediaFilter Class

Retrieves the current stream time.

# 

#### **Parameters**

rtStream

Current stream time.

# **Return Values**

Returns an <u>HRESULT</u> value, which can include the following values.

Value Meaning

E\_FAIL Unable to get time from clock.

S\_OK Stream time returned in the *rtStream* parameter.

VFW E NO CLOCK No reference clock is available.

#### Remarks

Current stream time is the reference clock time minus the stream time offset. All samples with time stamps less than or equal to this time should have been presented.

© 1997 Microsoft Corporation. All rights reserved. Terms of Use.

(Previous Home Topic Contents Index Next)

CBaseObject Class Page 1 of 3

Previous Home Topic Contents Index Next

# CBaseObject Class

#### CBaseObject

The **CBaseObject** class is an abstract base class that is the basis for all component objects. It maintains a process-wide count of active objects that can be queried from the <u>DifCanUnioadNow</u> entry point.

All Component Object Model (COM) objects are derived from the <u>CUnknown</u> class, which is derived from the **CBaseObject** class. Other objects can be derived from **CBaseObject** to assist in the detection of memory leaks, because **CBaseObject** maintains the count of created objects.

The constructor requires a character-string name that describes the object being created. This string can be displayed on the debugging screen to trace the creation of objects; the string will also be displayed upon deletion of the object. The string should be created in static storage rather than in local-function storage. The string can be enclosed by the <a href="NAME">NAME</a> macro, which compiles to NULL in retail builds so that the static strings are optimized out during compilation.

```
/* Typical object creation method */
HRESULT CSomeClass: (CreateMyObject(void)
   HRESULT hr = NOERROR;
   CMyObject *pObject = new CMyObject(NAME("My filter object"), NULL,&hr);
      if (FAILED(hr)) {
         return hr;
   }
   if (pObject == NULL)
      return E OUTOFMEMORY;
   m pObject = pObject;
   return NOERROR;
/* Incorrect object creation method */
HRESULT CSomeClass::ThisMayAccessViolate(void)
   HRESULT hr = NOERROR;
   TCHAR MyObjectName[] = TEXT("My GP faulting object");
   CMyObject *pObject = new CMyObject(MyObjectName, NULL, &hr);
```

## **Member Functions**

CBaseObject Class Page 2 of 3

### Name Description

<u>CBaseObject</u> Constructs a <u>CBaseObject</u> object. <u>ObjectsActive</u> Retrieves the count of active objects.

© 1997 Microsoft Corporation. All rights reserved. Terms of Use.

Previous Home Topic Contents Index Next

# CBaseObject::CBaseObject

CBaseObject Class

Constructs a CBaseObject object.

```
CBaseObject(
  const TCHAR *pName
);
```

#### **Parameters**

pName

Name assigned to the object for debugging purposes.

#### **Return Values**

No return value.

#### Remarks

The *pName* parameter should be allocated in static memory. This name appears on the debugging screen when the object is created and deleted.

© 1997 Microsoft Corporation. All rights reserved. Terms of Use.

Previous Home Topic Contents Index Next

# CBaseObject::ObjectsActive

# CBaseObject Class

Retrieves the count of active objects.

# static LONG ObjectsActive();

CBaseObject Class Page 3 of 3

# **Return Values**

Returns the current number of active objects.

© 1997 Microsoft Corporation. All rights reserved. Terms of Use.

Previous Home Topic Contents Index Next

# CBaseOutputPin Class

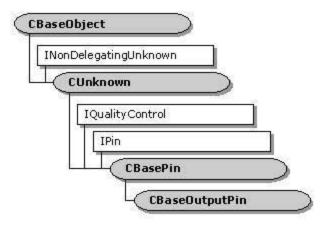

**CBaseOutputPin** is an abstract base class derived from the <u>CBasePin</u> class that provides support for the common memory transport. **CBaseOutputPin** connects only to an input pin that supplies an <u>IMemInputPin</u> interface (such as a pin class derived from the <u>CBaseInputPin</u> class), and provides methods for the filter to access that interface. Derive your output pins from this class for the easiest implementation.

An output pin must provide one or more media types when connected to an input pin. If the media type that returns an index size, for example, is not currently available, the output pin should return S\_FALSE in the CBasePin::GetMediaType member function, and the base class will skip it.

Your output pin class methods (represented here with the class name CYourPin) should call **CBaseOutputPin**. For example, CYourPin::Active should call <u>CBaseOutputPin::Active</u> first, to see if it should proceed. CYourPin::Inactive should call <u>CBaseOutputPin::Inactive</u> first, to decommit the sample allocator and avoid deadlock problems with CBaseOutputPin::GetDeliveryBuffer.

All member functions in this class that return <u>HRESULT</u> and accept a pointer as a parameter return E\_POINTER when passed a null pointer.

All <u>IQualityControl</u> method implementations are inherited from the <u>CBasePin</u> class and are not overridden by this class.

### **Protected Data Members**

# Name Description

m\_pAllocator Pointer to the IMemAllocator interface for this pin.

m\_pInputPin Pointer to the input pin to which this pin is connected.

#### **Member Functions**

#### Name Description

CBaseOutputPin Constructs a CBaseOutputPin object.

# **Overridable Member Functions**

Name Description

<u>Active</u> Switches the pin to the active (running) mode.

BreakConnect Releases the allocator and the IMemInputPin interface.

CheckConnect Calls QueryInterface to retrieve an IMemInputPin interface.

<u>CompleteConnect</u> Completes the connection.

<u>DecideAllocator</u> Negotiates the allocator.

<u>DecideBufferSize</u> Retrieves the number and size of buffers required for the transfer.

<u>Deliver</u> Delivers an <u>IMediaSample</u> buffer to the connecting pin.

<u>DeliverBeginFlush</u> Calls the <u>IPin::BeginFlush</u> method on the connected pin.

<u>DeliverEndFlush</u> Calls <u>IPin::EndFlush</u> on the connected input pin to pass an end-flushing

notification.

DeliverEndOfStream Calls IPin::EndOfStream on the connected input pin to pass an end-of-

stream notification.

<u>DeliverNewSegment</u> Calls <u>IPin::NewSegment</u> on the connected input pin to pass a segment.

GetDeliveryBuffer Returns an IMediaSample buffer suitable for passing across the

connection.

<u>Inactive</u> Switches the pin to the inactive (stopped) mode.

<u>InitAllocator</u> Creates a default memory allocator. Override this to provide your own

allocator or to provide no allocator.

# **Implemented IPin Methods**

Name Description

BeginFlush Informs the pin to begin a flush operation. Implemented to return

E UNEXPECTED because it is an error to call this on an output pin.

EndFlush Informs the pin to end a flush operation. Implemented to return E UNEXPECTED

because it is an error to call this on an output pin.

EndOfStream Informs the pin that no additional data is expected until a new run command is

issued. Implemented to return E\_UNEXPECTED because it is an error to call this

on an output pin.

© 1997 Microsoft Corporation. All rights reserved. Terms of Use.

⟨Previous Home Topic Contents Index Next⟩

Previous Home Topic Contents Index Next

# CBaseOutputPin::Active

CBaseOutputPin Class

Called by the <u>CBaseFilter</u> implementation when the state changes from stopped to either paused or running.

### **HRESULT Active(void)**;

#### **Return Values**

Returns VFW E NO ALLOCATOR if there is no allocator.

#### Remarks

This member function calls <u>CMemAllocator::Commit</u> to commit memory required before becoming active.

© 1997 Microsoft Corporation. All rights reserved. Terms of Use.

Previous Home Topic Contents Index Next

# CBaseOutputPin::BeginFlush

#### CBaseOutputPin Class

Informs the pin to begin a flush operation.

### HRESULT BeginFlush(void);

### **Return Values**

Returns E\_UNEXPECTED.

#### Remarks

This member function implements the <u>IPin::BeginFlush</u> method. It returns E\_UNEXPECTED because this should be called only on input pins.

© 1997 Microsoft Corporation. All rights reserved. Terms of Use.

(Previous Home Topic Contents Index Next)

# CBaseOutputPin::BreakConnect

# CBaseOutputPin Class

Releases IMemAllocator and IMemInputPin objects acquired by the pin.

## HRESULT BreakConnect(void);

#### **Return Values**

Returns NOERROR by the default base class implementation.

#### Remarks

This member function releases the <u>IMemAllocator</u> and <u>IPin</u> interfaces used during the connection.

If you override this method, always call the base class **BreakConnect** or unexpected behavior will result, including reference count leaks.

© 1997 Microsoft Corporation. All rights reserved. Terms of Use.

(Previous Home Topic Contents Index Next)

# CBaseOutputPin::CBaseOutputPin

### CBaseOutputPin Class

Constructs a CBaseOutputPin object.

```
CBaseOutputPin(
TCHAR *pObjectName,
CBaseFilter *pFilter,
CCritSec *pLock,
HRESULT * phr,
LPCWSTR pName
);
```

#### **Parameters**

pObjectName

Name of the object used in the <u>CBaseOutputPin</u> constructor for debugging purposes. pFilter

Filter to which the pin will be attached.

pLock

Pointer to a CBaseOutputPin object for locking.

phr

Pointer to the general COM return value. This value is changed only if this function fails. pName

Pin name.

#### **Return Values**

No return value.

© 1997 Microsoft Corporation. All rights reserved. Terms of Use.

| Previous         | Home | Topic Contents | Index | Next+ |
|------------------|------|----------------|-------|-------|
| <b>√Previous</b> | Ноте | Topic Contents | Index | Next⊦ |

# CBaseOutputPin::CheckConnect

### CBaseOutputPin Class

Calls QueryInterface on the connected pin to retrieve an IMemInputPin interface.

```
HRESULT CheckConnect(
   IPin *pPin
);
```

#### **Parameters**

pPin

Pointer to the <u>IPin</u> interface on the connecting pin.

#### **Return Values**

Returns NOERROR if successful; otherwise, returns an HRESULT error value.

© 1997 Microsoft Corporation. All rights reserved. Terms of Use.

# CBaseOutputPin::CompleteConnect

### CBaseOutputPin Class

Completes a connection to another filter.

```
virtual HRESULT CompleteConnect(
   IPin *pReceivePin
);
```

#### **Parameters**

pReceivePin

Pointer to the connected (receiving) pin.

#### **Return Values**

Returns an HRESULT value. The default implementation returns NOERROR.

#### Remarks

This member function overrides the CBasePin::CompleteConnect member function and calls the CBaseOutputPin::DecideAllocator member function to finish completing the connection.

© 1997 Microsoft Corporation. All rights reserved. Terms of Use.

◆Previous Home Topic Contents Index Next

# CBaseOutputPin::DecideAllocator

### CBaseOutputPin Class

Negotiates the allocator to use.

```
virtual HRESULT DecideAllocator(
 IMemInputPin * pPin,
 IMemAllocator ** pAlloc
 );
```

#### **Parameters**

pPin

Pointer to the IPin interface of the connecting pin. pAlloc

Pointer to the negotiated IMemAllocator interface.

#### **Return Values**

Returns NOERROR if successful; otherwise, returns an HRESULT value.

#### Remarks

This member function calls the CBaseOutputPin::DecideBufferSize member function, which is not implemented by this base class. Override DecideBufferSize to call IMemAllocator::SetProperties.

If the connected input pin fails a call to <a href="MemInputPin::GetAllocator">MemInputPin::GetAllocator</a>, this member function

constructs a <u>CMemAllocator</u> object and calls <u>CBaseOutputPin::DecideBufferSize</u> on that object. If the call to <u>DecideBufferSize</u> is successful, this member function notifies the input pin of the selected allocator. This function is called by the base class implementation of the <u>IPin::Connect</u> method, which is responsible for locking the object's critical section.

Override this member function if you want to use your own allocator. The input pin gets the first choice for the allocator, and the output pin agrees or forces it to use another allocator.

© 1997 Microsoft Corporation. All rights reserved. Terms of Use.

(Previous Home Topic Contents Index Next)

# CBaseOutputPin::DecideBufferSize

CBaseOutputPin Class

Retrieves the number and size of buffers required for the transfer.

```
virtual HRESULT DecideBufferSize(
   IMemAllocator * pAlloc,
   ALLOCATOR_PROPERTIES * ppropInputRequest
   ) PURE;
```

#### **Parameters**

pAlloc

Allocator assigned to the transfer.

ppropInputRequest

Requested allocator properties for count, size, and alignment, as specified by the ALLOCATOR PROPERTIES structure.

#### **Return Values**

Returns an HRESULT value.

## Remarks

The <u>CBaseOutputPin::DecideAllocator</u> member function calls this member function. You must override this member function in your derived class and call IMemAllocator::SetProperties.

© 1997 Microsoft Corporation. All rights reserved. Terms of Use.

(Previous Home Topic Contents Index Next)

# CBaseOutputPin::Deliver

#### CBaseOutputPin Class

Delivers the IMediaSample buffer to the connected pin.

```
virtual HRESULT Deliver(
IMediaSample *pSample
);
```

#### **Parameters**

pSample

Buffer to deliver.

#### **Return Values**

Returns <u>VFW E NOT CONNECTED</u> if no input pin is found; otherwise, returns an <u>HRESULT</u> value.

#### Remarks

This member function delivers this buffer to the connected input pin by calling its IMemInputPin::Receive method.

© 1997 Microsoft Corporation. All rights reserved. Terms of Use.

Previous Home Topic Contents Index Next≻

# CBaseOutputPin::DeliverBeginFlush

### CBaseOutputPin Class

Calls the IPin::BeginFlush method on the connected input pin.

# virtual HRESULT DeliverBeginFlush(void);

#### **Return Values**

Returns <u>VFW E NOT CONNECTED</u> if no input pin is found; otherwise, returns the value that is returned by the <u>IPin::BeginFlush</u> method.

#### Remarks

This member function delivers the BeginFlush notification downstream.

© 1997 Microsoft Corporation. All rights reserved. Terms of Use.

Home Topic Contents Index

# CBaseOutputPin::DeliverEndFlush

#### CBaseOutputPin Class

Calls the IPin::EndFlush method on the connected input pin.

# virtual HRESULT DeliverEndFlush(void);

# **Return Values**

Returns VFW E NOT CONNECTED if no input pin is found; otherwise, returns the value that is returned by IPin::EndFlush.

#### Remarks

This member function delivers the EndFlush notification downstream.

© 1997 Microsoft Corporation. All rights reserved. Terms of Use.

Previous

Home Topic Contents Index Next

# CBaseOutputPin::DeliverEndOfStream

#### CBaseOutputPin Class

Calls the <u>IPin::EndOfStream</u> method on the connected input pin.

### virtual HRESULT DeliverEndOfStream(void);

#### **Return Values**

Returns VFW E NOT CONNECTED if no input pin is found; otherwise, returns the value returned by the IPin::EndOfStream call to the connected pin.

#### Remarks

This member function delivers the end-of-stream notification downstream by calling the <u>IPin::EndOfStream</u> method on the connected pin.

© 1997 Microsoft Corporation. All rights reserved. Terms of Use.

◆Previous Home Topic Contents Index Next

# CBaseOutputPin::DeliverNewSegment

# CBaseOutputPin Class

Calls the IPin::NewSegment method on the connected input pin.

```
virtual HRESULT DeliverNewSegment(
 REFERENCE_TIME tStart,
 REFERENCE_TIME tStop,
 double dRate
 );
```

#### **Parameters**

tStart Start time of the segment. tStop Stop time of the segment. dRate Rate of the segment.

### **Return Values**

Returns an HRESULT value.

### Remarks

You will need to override this member function in your derived output pin class if your filter queues any data in the output pin.

© 1997 Microsoft Corporation. All rights reserved. Terms of Use.

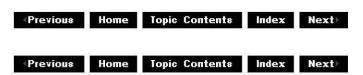

# CBaseOutputPin::EndFlush

IPin Interface

Informs the pin to end a flush operation.

# HRESULT EndFlush(void);

#### **Return Values**

Returns E\_UNEXPECTED.

#### Remarks

This member function implements the <u>IPin::EndFlush</u> method. It returns E\_UNEXPECTED because this should be called only on input pins.

© 1997 Microsoft Corporation. All rights reserved. Terms of Use.

(Previous Home Topic Contents Index Next)

# CBaseOutputPin::EndOfStream

# IPin Interface

Informs the input pin that no additional data is expected until a new run command is issued.

# HRESULT EndOfStream(void);

#### **Return Values**

Returns E UNEXPECTED.

### Remarks

This member function implements the <u>IPin::EndOfStream</u> method but isn't expected to be called on an output pin.

© 1997 Microsoft Corporation. All rights reserved. Terms of Use.

(Previous Home Topic Contents Index Next)

# CBaseOutputPin::GetDeliveryBuffer

CBaseOutputPin Class

Retrieves an IMediaSample buffer suitable for passing across the connection.

```
virtual HRESULT GetDeliveryBuffer(
IMediaSample ** ppSample,
REFERENCE_TIME * pStartTime,
REFERENCE_TIME * pEndTime,
DWORD dwFlags
);
```

#### **Parameters**

#### **Return Values**

Returns E\_NOINTERFACE if an allocator is not found; otherwise, returns the value returned from calling the <a href="MemAllocator::GetBuffer">MemAllocator::GetBuffer</a> method.

### Remarks

The pin object must lock itself before calling this member function; otherwise, the filter graph could disconnect this pin from the input pin midway through the process. If the filter has no worker threads, the lock is best applied on the <a href="MemInputPin::Receive">MemInputPin::Receive</a> call; otherwise, it should be done when the worker thread is ready to deliver the sample.

This call can block; therefore, to avoid deadlocking with an <a href="Image: Image: Im

No lock is needed when calling **CBaseOutputPin::GetDeliveryBuffer** when passing on samples using a worker thread. In this case, the <u>CBaseFilter::Stop</u> base class implementation acquires its filter-level lock and just calls <u>IMemAllocator::Decommit</u> on the allocator, at which point the worker thread is freed up to listen for a command to stop.

You must release the sample yourself after this function. If the connected input pin needs to hold on to the sample beyond the function, it will add the reference for the sample itself through <a href="mailto:IUnknown::AddRef">IUnknown::AddRef</a>. You must release this one and call

CBaseOutputPin::GetDeliveryBuffer for the next. (You cannot reuse it directly.)

© 1997 Microsoft Corporation. All rights reserved. Terms of Use.

 Previous
 Home
 Topic Contents
 Index
 Next

 ✓Previous
 Home
 Topic Contents
 Index
 Next

# CBaseOutputPin::Inactive

#### CBaseOutputPin Class

Called by the <u>CBaseFilter</u> implementation when the state changes from either paused or running to stopped.

## HRESULT Inactive(void);

### **Return Values**

Returns <u>VFW\_E\_NO\_ALLOCATOR</u> if there is no allocator; otherwise, returns the value from calling the <u>IMemAllocator</u>::Decommit method.

#### Remarks

This member function calls <u>IMemAllocator::Decommit</u> to decommit memory before becoming inactive.

© 1997 Microsoft Corporation. All rights reserved. Terms of Use,

Previous Home Topic Contents Index Next

# CBaseOutputPin::InitAllocator

#### CBaseOutputPin Class

Creates a default memory allocator. Override this to provide your own allocator or to provide no allocator.

```
virtual HRESULT InitAllocator(
IMemAllocator **ppAlloc
);
```

#### **Parameters**

ppAlloc

Returned memory allocator.

# **Return Values**

Returns an **HRESULT** value.

# Remarks

The allocator should be released after use. This is typically handled in the <a href="mailto:CBaseOutputPin::BreakConnect">CBaseOutputPin::BreakConnect</a> member function.

© 1997 Microsoft Corporation. All rights reserved. Terms of Use.

CBasePin Class Page 1 of 31

(Previous Home Topic Contents Index Next)

# **CBasePin Class**

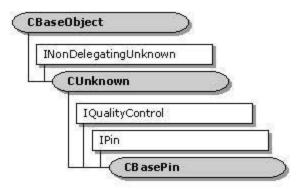

**CBasePin** is an abstract base class from which all pins are derived. **CBasePin** supports the <u>IPin</u> interface. You can derive from this if your pin does not supply or use the <u>IMemInputPin</u> interface; otherwise, derive from the <u>CBaseInputPin</u> class or the <u>CBaseOutputPin</u> class.

The connection process is crucial to the success of creating filter graphs. The filter graph finds two filters (and subsequently two pins) to connect. It calls the <a href="IPin::Connect">IPin::Connect</a> method on the output pin (it can also call <a href="Connect">Connect</a> on the input pin at the same time). The output pin then calls the virtual pin member function <a href="CBasePin::CheckConnect">CBasePin::CheckConnect</a>. Derived classes should override this member function to use <a href="QueryInterface">QueryInterface</a> to return any interfaces required. The base class implementation of <a href="CheckConnect">CheckConnect</a> queries the <a href="IMemInputPin">IMemInputPin</a> interface to establish the default transport protocol.

After calling CheckConnect, the output pin calls CBasePin::AgreeMediaType; this is a worker member function not intended for overriding in derived classes. This gets the input pin's enumerator and calls CBasePin::TryMediaTypes with it. TryMediaTypes is another base pin worker member function that is not intended for derivation. It cycles through each media type provided by an enumerator to determine if a connection can be made with that type.

If that process fails, <u>AgreeMediaType</u> retrieves the output pin's media type enumerator and calls <u>CBasePin</u>::<u>GetMediaType</u>, which cycles through the media types to agree on a connection type. If there is agreement, a media type with the input and output pins becomes the type used in the connection.

If no media type can be agreed on, the connection between the pins cannot be made. The base pin calls <u>CBasePin::SetMediaType</u> to broadcast the format. The <u>m\_mt</u> base pin variable is set during this process.

The <u>IPin</u> interface provides a method called <u>QueryAccept</u>. This method allows a connected filter to query whether the pin will accept a specified media type. The method is asynchronous so that a filter can call it at any time—even when another filter is calling it. For this reason, its implementation in any override of the base class should not lock the filter. The base class implementation of <u>IPin::QueryAccept</u> calls the overridden <u>CBasePin::CheckMediaType</u> member function on the derived pin class.

CBasePin Class Page 2 of 31

All member functions in this class that return <u>HRESULT</u> and accept a pointer as a parameter return E\_POINTER when passed a null pointer.

#### **Protected Data Members**

Name Description

m\_bRunTimeError Run-time error generated.

**m\_Connected** Pin to which this pin is connected.

**m\_dir** Direction of this pin.

m\_dRate Rate from the <u>CBasePin::NewSegment</u> call.

**m\_mt** Media type that this pin is using. This is established during the

connection process.

m\_pFilterm\_pLockm\_pQSinkFilter that created the pin.Object used for locking.Target for quality messages.

**m\_pName** Name of the pin.

m\_tStart Start time from the <u>CBasePin::NewSegment</u> call.
m\_tStop Stop time from the <u>CBasePin::NewSegment</u> call.

**m\_TypeVersion** Current media type version (see <u>CBasePin::GetMediaTypeVersion</u>).

### **Member Functions**

| Name                    | Description                                                                                                    |
|-------------------------|----------------------------------------------------------------------------------------------------|
| AttemptConnection       | Attempts to make a connection to another pin using a specified media type.                                               |
| <u>CBasePin</u>         | Constructs a <u>CBasePin</u> object.                                                                                     |
| <u>CurrentRate</u>      | Returns the segment rate set by the <u>CBasePin::NewSegment</u> member function.                                         |
| <u>CurrentStartTime</u> | Returns the segment start time set by the <u>CBasePin::NewSegment</u> member function.                                   |
| CurrentStopTime         | Returns the segment stop time set by the <a href="mailto:CBasePin::NewSegment">CBasePin::NewSegment</a> member function. |
| <u>DisplayPinInfo</u>   | Displays pin information on the debugging monitor.                                                                       |
| DisplayTypeInfo         | Displays media type information on the debugging monitor.                                                                |
| GetConnected            | Returns the pin that is connected to this pin.                                                                           |
| IncrementTypeVersion    | Adds 1 to the current media type version.                                                                                |
| <u>IsConnected</u>      | Determines whether the pin is connected.                                                                                 |
| <u>IsStopped</u>        | Determines whether the filter owning this pin is in the State_Stopped state.                                             |
| <u>Name</u>             | Returns the <u>m_pName</u> name of the pin.                                                                              |

#### **Overridable Member Functions**

CBasePin Class Page 3 of 31

Description Name **Active** Switches the pin to the active (running) mode. Agrees on the media type to be used by the pin. <u>AgreeMediaType</u> Adds custom code when the connection guits. This is also called when a BreakConnect stage in the connection process fails, so this member function should also clean up partial connection states. Adds custom code when the connection is being made. This is called at CheckConnect the start of the connection process. CheckMediaType Checks if the pin can support a specific media type. CompleteConnect Completes the connection. GetMediaType Returns the media type used by the pin. <u>GetMediaTypeVersion</u> Returns the version of the pins that were created dynamically. Inactive Switches the pin to the inactive (stopped) mode. SetMediaType Sets the m mt data member to the established media type. TryMediaTypes Tries to find an acceptable media type for a connection from the list returned by a media type enumerator.

#### **Implemented IPin Methods**

Name

| Name                       | Description                                                                                                    |
|----------------------------|----------------------------------------------------------------------------------------------------|
| <u>Connect</u>             | Initiates a connection to another pin.                                                                                                    |
| <u>ConnectedTo</u>         | Returns a pointer to the connecting pin.                                                                                                    |
| <u>ConnectionMediaType</u> | Returns the media type of this pin's connection.                                                                                                    |
| <u>Disconnect</u>          | Breaks a connection.                                                                                                    |
| <u>EndOfStream</u>         | Informs the input pin that no additional data is expected until a new run command is issued. (returns S_FALSE by default).                                                                                                    |
| <u>EnumMediaTypes</u>      | Returns an enumerator for this pin's preferred media types.                                                                                                    |
| <u>NewSegment</u>          | Specifies that samples following this call are grouped as a segment with a given start time, stop time, and rate.                                                                                                    |
| <u>QueryAccept</u>         | Determines whether this pin accepts the media type.                                                                                                    |
| QueryDirection             | Retrieves the pin direction of the pin.                                                                                                    |
| <u>QueryId</u>             | Retrieves an identifier for the pin.                                                                                                    |
| QueryInternalConnections   | Returns an array of the pins to which this pin connects internally.                                                                                                    |
| <u>QueryPinInfo</u>        | Retrieves information about the pin itself (the name, owning filter, or direction).                                                                                                    |
| <u>ReceiveConnection</u>   | Called by a connecting pin to make a connection to this pin. Usually this does not need to be overridden, because the default implementation calls <a href="mailto:CBasePin::CheckConnect">CBasePin::CheckMediaType</a> , and <a href="mailto:CBasePin::BreakConnect">CBasePin::CheckMediaType</a> , and <a href="mailto:CBasePin::BreakConnect">CBasePin::CheckMediaType</a> , and <a href="mailto:CBasePin::BreakConnect">CBasePin::CheckMediaType</a> , and <a href="mailto:CBasePin::BreakConnect">CBasePin::CheckMediaType</a> , and <a href="mailto:CBasePin::BreakConnect">CBasePin::CheckMediaType</a> , and <a href="mailto:CBasePin::BreakConnect">CBasePin::CheckMediaType</a> , and <a href="mailto:CBasePin::BreakConnect">CBasePin::CheckMediaType</a> , and <a href="mailto:CBasePin::BreakConnect">CBasePin::CheckMediaType</a> , and <a href="mailto:CBasePin::BreakConnect">CBasePin::CheckMediaType</a> , and <a href="mailto:CBasePin::BreakConnect">CBasePin::CheckMediaType</a> , and <a href="mailto:CBasePin::BreakConnect">CBasePin::CheckMediaType</a> , and <a href="mailto:CBasePin::BreakConnect">CBasePin::CheckMediaType</a> . |
| <u>Run</u>                 | Notifies the pin that the filter has changed state from paused to running.                                                                                                    |

#### Implemented IQualityControl Methods

### Name Description

<u>Notify</u> Notifies the recipient that a quality change is requested.

Description

<u>SetSink</u> Sets the <u>IQualityControl</u> object that will receive quality messages.

# Implemented INonDelegatingUnknown Methods

CBasePin Class Page 4 of 31

Name Description

<u>NonDelegatingAddRef</u> Increments the owning filter's reference count.

NonDelegatingQueryInterface Retrieves CBasePin interfaces. Override this member function to

pass out pointers to any interfaces added by the derived pin

class.

<u>NonDelegatingRelease</u> Decrements the owning filter's reference count.

© 1997 Microsoft Corporation. All rights reserved. Terms of Use.

| Previous  | Home | Topic Contents | Index | Next⊦         |
|-----------|------|----------------|-------|---------------|
| √Previous | Ноте | Topic Contents | Index | Next <b>⊧</b> |

# CBasePin::Active

#### CBasePin Class

Called by the <u>CBaseFilter</u> implementation when the state changes from stopped to either paused or running.

# virtual HRESULT Active(void);

#### **Return Values**

Returns an <u>HRESULT</u> value. The default implementation returns NOERROR.

### Remarks

Any class that requires notification of a change of state should override this member function. This is called when the filter owning the pin exits the State\_Stopped state.

Note that the filter graph manager's internal state variable is not updated until after this member function returns, so testing the filter graph manager's state (directly or indirectly) from within this member function should be avoided.

© 1997 Microsoft Corporation. All rights reserved. Terms of Use.

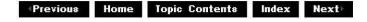

# CBasePin::AgreeMediaType

### CBasePin Class

CBasePin Class Page 5 of 31

Searches for a media type for the pin connection.

```
virtual HRESULT AgreeMediaType(
IPin *pReceivePin,
const CMediaType *pmt
);
```

#### **Parameters**

pReceivePin

Pointer to the receiving pin.

pmt

Pointer to a media type object to be returned.

#### **Return Values**

Returns an HRESULT value, which can include one of the following values.

Value Meaning

NOERROR A media type was found.

VFW E NO ACCEPTABLE TYPES No agreement on a media type was reached.

#### Remarks

This member function is called during the connection process. It calls <a href="Mailto:CBasePin::TryMediaTypes">CBasePin::TryMediaTypes</a> on both the owning pin and the pin connected to the owning pin; it enumerates the preferred data types on the pin. If one is found, <a href="TryMediaTypes">TryMediaTypes</a> tries the media type with the pin in a call to the <a href="CBasePin::ReceiveConnection">CBasePin::ReceiveConnection</a> member function. If this pin proposes a media type, its support is still verified by calling <a href="CBasePin::CheckMediaType">CBasePin::CheckMediaType</a>. The enumerator can list all the media types, even if some of them are not currently available.

This member function is protected.

© 1997 Microsoft Corporation. All rights reserved. Terms of Use.

| Previous | Home | Topic Contents | Index | Next⊁ |
|----------|------|----------------|-------|-------|
| Previous | Ноте | Topic Contents | Index | Next⊦ |

# **CBasePin::AttemptConnection**

#### CBasePin Class

Attempts to make a connection to another pin using a specified media type.

# virtual HRESULT AttemptConnection( IPin \* pReceivePin,

CBasePin Class Page 6 of 31

```
const CMediaType *pmt
);
```

#### **Parameters**

pReceivePin

Pointer to the receiving pin.

pmt

Pointer to a media type object containing the preferred media type for the connection.

#### **Return Values**

Returns an HRESULT value.

#### Remarks

This member function is used to attempt to connect with a given media type. Its main purpose is to call the <u>IPin::ReceiveConnection</u> method of the pin passed in the *pReceivePin* parameter. This member function is protected.

© 1997 Microsoft Corporation. All rights reserved. Terms of Use.

Previous Home Topic Contents Index Next

# CBasePin::BreakConnect

#### CBasePin Class

Called when a connection is broken to allow for customization (intended for overriding).

#### virtual HRESULT BreakConnect();

#### **Return Values**

Returns an HRESULT value. The default implementation returns NOERROR.

#### Remarks

This member function is called when a connection to the pin cannot be made or when <a href="CBasePin::Disconnect">CBasePin::Disconnect</a> is called. In this case, it is necessary to undo anything performed during the connection process. You can override this member function to release any references to interfaces that were made during the connection.

© 1997 Microsoft Corporation. All rights reserved. Terms of Use.

Previous Home Topic Contents Index Next

CBasePin Class Page 7 of 31

# CBasePin::CBasePin

# CBasePin Class

Constructs a CBasePin object.

```
CBasePin(
TCHAR *pObjectName,
CBaseFilter *pFilter,
CCritSec *pLock,
HRESULT *phr,
LPCWSTR pName,
PIN_DIRECTION dir
);
```

#### **Parameters**

```
pObjectName
Description of the object.

pFilter
Owning filter that knows about pins.

pLock
```

Object that implements the lock.

phr

Pointer to a general COM return value. This value is changed only if this function fails.

*pName*Pin name.

dir

Either PINDIR\_INPUT or PINDIR\_OUTPUT.

#### **Return Values**

No return value.

#### Remarks

This is a standard class constructor.

© 1997 Microsoft Corporation. All rights reserved. Terms of Use.

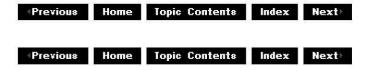

# CBasePin::CheckConnect

CBasePin Class Page 8 of 31

#### CBasePin Class

Allows for customization when the connection is first made (intended for overriding, if required).

```
virtual HRESULT CheckConnect(
IPin * pPin
);
```

#### **Parameters**

pPin

Pointer to the connecting pin.

### **Return Values**

Returns one of the following arguments by default; if overridden, should return standard <u>HRESULT</u> values, including the following values.

# Value Meaning

E INVALIDARG Pin directions do not match between pins.

NOERROR Connection verified successfully.

#### Remarks

This member function is called during a call to the <a href="IPin::Connect">IPin::Connect</a> method to provide a virtual method that can do any specific check required for a connection, such as calling <a href="CBasePin::NonDelegatingQueryInterface">CBasePin::NonDelegatingQueryInterface</a>. This base class method determines if the pin directions match.

© 1997 Microsoft Corporation. All rights reserved. Terms of Use.

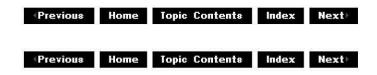

# CBasePin::CheckMediaType

# CBasePin Class

Determines if the pin can support a specific media type.

```
virtual HRESULT CheckMediaType(
  const CMediaType * pmt
  )
PURE;
```

CBasePin Class Page 9 of 31

#### **Parameters**

pmt

Pointer to a media type object containing the proposed media type.

#### **Return Values**

The overriding member function should return S\_OK if the proposed media type is accepted; otherwise, it should return an <u>HRESULT</u> failure value, such as S\_FALSE.

#### Remarks

This member function is typically called before calling the <u>CBasePin::SetMediaType</u> member function. It is also called from several other member functions, including <u>CBasePin::ReceiveConnection</u> and <u>CBasePin::QueryAccept</u>.

© 1997 Microsoft Corporation. All rights reserved. Terms of Use.

(Previous Home Topic Contents Index Next)

# CBasePin::CompleteConnect

### CBasePin Class

Completes a connection to another filter (intended for overriding).

```
virtual HRESULT CompleteConnect(
   IPin *pReceivePin
);
```

#### **Parameters**

pReceivePin

Pointer to the connected (receiving) pin.

#### **Return Values**

Returns an HRESULT value. The default implementation returns NOERROR.

# Remarks

Override this member function to check for required connection interfaces on the *pReceivePin* parameter or its filter. Failing this member function fails the connection and disconnects the other pin. The <u>CBaseOutputPin</u> class overrides this member function to establish a local memory transport.

© 1997 Microsoft Corporation. All rights reserved. Terms of Use.

CBasePin Class Page 10 of 31

Previous Home Topic Contents Index Next

# CBasePin::Connect

## CBasePin Class

Initiates a connection from this pin to the other pin.

```
HRESULT Connect(
 IPin * pReceivePin,
 const AM_MEDIA_TYPE *pmt
 );
```

#### **Parameters**

pReceivePin Input pin to connect to. pmt

Optional media type parameter.

#### **Return Values**

Returns one of the following arguments by default; if overridden, should return standard HRESULT values.

Value Meaning

VFW E ALREADY CONNECTED This output pin is already connected to another pin.

VFW E NOT STOPPED The filter graph is not in a stopped state and connection can't

be performed.

Other error value Returned from CBasePin::AgreeMediaType or

CBasePin::CheckConnect or overridden versions of these

member functions.

#### Remarks

This member function implements the <u>IPin::Connect</u> method. **IPin::Connect** is implemented on the output pin and calls the <a href="IPin::ReceiveConnection">IPin::ReceiveConnection</a> method for the connected input pin (implemented in the base classes as CBasePin::ReceiveConnection). This member function calls the virtual CBasePin::CheckConnect member function, which can be overridden to verify that the connection is possible. CBasePin::CheckConnect then calls CBasePin::AgreeMediaType to negotiate a common media type with the connected pin.

CBasePin::AgreeMediaType calls CBasePin::TryMediaTypes twice; once for this pin's media type enumerator and once for the receiving pin's media type enumerator. For each media type found, CBasePin::AttemptConnection is called, which in turn calls the receiving pin's IPin::ReceiveConnection method, and finally CBasePin::CompleteConnect if successful.

© 1997 Microsoft Corporation. All rights reserved. Terms of Use.

CBasePin Class Page 11 of 31

 Previous
 Home
 Topic Contents
 Index
 Next>

 Previous
 Home
 Topic Contents
 Index
 Next>

# CBasePin::ConnectedTo

CBasePin Class

Retrieves a pointer to the connected pin, if there is one.

```
HRESULT ConnectedTo(
   IPin ** ppPin
);
```

#### **Parameters**

ppPin

<u>IPin</u> interface of the other pin (if any) to which this pin is connected.

#### **Return Values**

The base class returns S OK if connected; otherwise, returns VFW E NOT CONNECTED.

#### Remarks

This member function implements the <u>IPin::ConnectedTo</u> method. It adds a reference to the connected <u>IPin</u> interface by calling the <u>IUnknown::AddRef</u> method, because each copy of an interface pointer has its reference incremented. The calling application is responsible for calling <u>IUnknown::Release</u> on this interface when done with it.

© 1997 Microsoft Corporation. All rights reserved. Terms of Use.

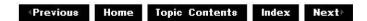

# CBasePin::ConnectionMediaType

#### CBasePin Class

Retrieves the media type associated with the current connection of the pin.

HRESULT ConnectionMediaType(
AM\_MEDIA\_TYPE \*pmt

CBasePin Class Page 12 of 31

);

#### **Parameters**

pmt

Pointer to an <u>AM\_MEDIA\_TYPE</u> structure. If the pin isn't connected, this structure is initialized to zero. Otherwise, the media type is returned in this parameter.

#### **Return Values**

Returns an HRESULT value.

#### Remarks

This member function implements the <a href="IPin::ConnectionMediaType">IPin::ConnectionMediaType</a> method. It returns a copy of the <a href="AM\_MEDIA\_TYPE">AM\_MEDIA\_TYPE</a> structure that was negotiated for the pin connection when the pin was connected.

This method fails if the pin is unconnected. The task allocator allocates the media type's format block. Use the task allocator to free the format block, for example by calling the Microsoft Win32 <u>CoTaskMemFree</u> function.

© 1997 Microsoft Corporation. All rights reserved. Terms of Use.

Previous Home Topic Contents Index Next>

# CBasePin::CurrentRate

#### CBasePin Class

Retrieves the segment rate set by the CBasePin::NewSegment member function.

### double CurrentRate();

#### **Return Values**

Returns the value of m dRate.

© 1997 Microsoft Corporation. All rights reserved. Terms of Use.

4Previous Home Topic Contents Index Next≻

# CBasePin::CurrentStartTime

CBasePin Class Page 13 of 31

### CBasePin Class

Retrieves the segment start time set by the <u>CBasePin::NewSegment</u> member function.

### REFERENCE\_TIME CurrentStartTime();

### **Return Values**

Returns the value of m\_tStart.

© 1997 Microsoft Corporation. All rights reserved. Terms of Use.

Previous Home Topic Contents Index Next

# CBasePin::CurrentStopTime

#### CBasePin Class

Retrieves the segment stop time set by the <a href="Maintenance-BasePin::NewSegment">CBasePin::NewSegment</a> member function.

# REFERENCE\_TIME CurrentStopTime();

#### **Return Values**

Returns the value of m tStop.

© 1997 Microsoft Corporation. All rights reserved. Terms of Use.

Previous Home Topic Contents Index Next≻

# CBasePin::Disconnect

# CBasePin Class

Breaks a connection.

# **HRESULT** Disconnect(void);

### **Return Values**

Returns NOERROR if there is no connection.

CBasePin Class Page 14 of 31

#### Remarks

This member function implements the <a href="IPIn::Disconnect">IPIn::Disconnect</a> method. It calls the <a href="CBasePin::BreakConnect">CBasePin::BreakConnect</a> member function and releases the <a href="IPIn">IPIn</a> interface of the connected pin (held by <a href="Monnected">monnected</a>). There are no parameters because there is only one possible connection on this pin.

© 1997 Microsoft Corporation. All rights reserved. Terms of Use.

(Previous Home Topic Contents Index Next)

# CBasePin::DisplayPinInfo

### CBasePin Class

Displays pin information during debugging.

```
void DisplayPinInfo(
   IPin *pReceivePin
);
```

#### **Parameters**

pReceivePin

Pointer to the receiving pin.

### **Return Values**

Returns an HRESULT value.

© 1997 Microsoft Corporation. All rights reserved. Terms of Use.

(Previous Home Topic Contents Index Next)

# CBasePin::DisplayTypeInfo

### CBasePin Class

Displays media type information during debugging.

void DisplayTypeInfo(
 IPin \*pPin,

CBasePin Class Page 15 of 31

```
const CMediaType *pmt
);
```

### **Parameters**

pPin

Pointer to the pin's IPin interface.

pmt

Pointer to the media type object.

#### **Return Values**

No return value.

### Remarks

This member function displays the major and minor media types of the specified media type object.

© 1997 Microsoft Corporation. All rights reserved. Terms of Use.

(Previous Home Topic Contents Index Next)

# CBasePin::EndOfStream

# IPin Interface

Informs the input pin that no additional data is expected until a new run command is issued.

# HRESULT EndOfStream(void);

### **Return Values**

Returns S\_FALSE.

#### Remarks

This member function implements the <u>IPin::EndOfStream</u> method. This is intended for input pins only.

© 1997 Microsoft Corporation. All rights reserved. Terms of Use.

◆Previous Home Topic Contents Index Next

CBasePin Class Page 16 of 31

# CBasePin::EnumMediaTypes

CBasePin Class

Provides an enumerator for this pin's preferred media types.

```
HRESULT EnumMediaTypes(
  IEnumMediaTypes ** ppEnum
);
```

#### **Parameters**

ppEnum

Pointer to an enumerator for the media types.

#### **Return Values**

Returns an HRESULT value.

#### Remarks

This member function implements the <u>IPin::EnumMediaTypes</u> method. It returns an enumerator object implemented by the <u>CEnumMediaTypes</u> class and obtains the <u>IEnumMediaTypes</u> interface, which adds a reference count to this enumerator. If an application receives an enumerator, the application must release this when done with it by calling <u>IUnknown::Release</u> on the enumerator.

© 1997 Microsoft Corporation. All rights reserved. Terms of Use.

Previous Home Topic Contents Index Next

# CBasePin::GetConnected

CBasePin Class

Retrieves the pin that is connected to this pin.

IPin \* GetConnected( );

#### **Return Values**

Returns a pointer to an IPin interface.

#### Remarks

The caller should call the CBasePin::IsConnected member function before calling

CBasePin Class Page 17 of 31

### CBasePin::GetConnected.

© 1997 Microsoft Corporation. All rights reserved. Terms of Use.

Previous Home Topic Contents Index Next

# CBasePin::GetMediaType

#### CBasePin Class

Retrieves the current type version, which is used by enumerators.

```
virtual HRESULT GetMediaType(
  int iPosition,
  const CMediaType *pMediaType
 );
```

#### **Parameters**

*iPosition* 

Position in the media type list.

pMediaType

Returned pointer to the media type at this position.

#### **Return Values**

Returns E\_UNEXPECTED by default implementation; the overriding member function should return one of the following values, or an <u>HRESULT</u> error value if the value could not be set.

Value Meaning

S\_FALSE Media type exists but is not currently usable.

S\_OK Media type was set.

<u>VFW S NO MORE ITEMS</u> End of the list of media types has been reached.

#### Remarks

This is a virtual member function that returns a media type corresponding to the position in the list specified by the *iPosition* parameter. This base class simply returns an error because no media types are supported by default. Derived classes should override this member function.

© 1997 Microsoft Corporation. All rights reserved. Terms of Use.

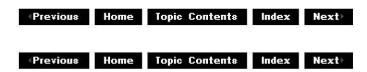

CBasePin Class Page 18 of 31

# CBasePin::GetMediaTypeVersion

#### CBasePin Class

Retrieves the current type version, which is used by enumerators.

### virtual LONG GetMediaTypeVersion();

#### **Return Values**

Returns the value of <u>m\_TypeVersion</u> by default. To return new media types, override this member function.

#### Remarks

This is a virtual member function that returns the current media type version. The base class initializes the media type enumerators to 1. A derived class can change the list of available media types. Each time it does, it should increment the version in the overriding member function. The media type enumerators call this member function when they are called to determine if they are out of date.

© 1997 Microsoft Corporation. All rights reserved. Terms of Use.

Previous Home Topic Contents Index Next

# CBasePin::Inactive

#### CBasePin Class

Switches the pin to an inactive state.

### virtual HRESULT Inactive(void);

#### **Return Values**

Returns NOERROR for a base class implementation. The overriding member function returns a standard <u>HRESULT</u> value and should not fail if the pin is already set as inactive.

#### Remarks

This member function is called by the <u>IMediaFilter</u> implementation when the state changes to inactive. This member function should be overridden to decommit allocators and free any hardware resources that were obtained in the <u>CBasePin::Active</u> call. The default implementation of the base class member function does nothing.

CBasePin Class Page 19 of 31

Note that the filter graph manager's internal state variable is not updated until after this member function returns, so testing the filter graph manager's state (directly or indirectly) from within this member function should be avoided.

© 1997 Microsoft Corporation. All rights reserved. Terms of Use.

(Previous Home Topic Contents Index Next)

# CBasePin::IncrementTypeVersion

### CBasePin Class

Adds 1 to the current media type version.

# void IncrementTypeVersion(void);

#### **Return Values**

No return value.

#### Remarks

The media type version is used to ensure that the filter has not changed the media type. If it changes the media type, the filter should call this member function.

© 1997 Microsoft Corporation. All rights reserved. Terms of Use.

◆Previous Home Topic Contents Index Next

# CBasePin::IsConnected

## CBasePin Class

Determines if the pin is connected to another pin.

### **BOOL IsConnected(void)**;

#### **Return Values**

Returns TRUE if the pin is connected; otherwise, returns FALSE.

# Remarks

CBasePin Class Page 20 of 31

This member function checks the value of the <u>m\_Connected</u> protected data member.

© 1997 Microsoft Corporation. All rights reserved. Terms of Use.

Previous Home Topic Contents Index Next

## CBasePin::IsStopped

## CBasePin Class

Determines if the filter is stopped.

## **BOOL IsStopped()**;

### **Return Values**

Returns TRUE if the filter is stopped; otherwise, returns FALSE.

### Remarks

Note that this member function must not be used in the constructor of the pin, because the filter that is passed is often not initialized properly at that time (due to the convention of using a **this** pointer during the construction of data members).

© 1997 Microsoft Corporation. All rights reserved. Terms of Use.

Previous Home Topic Contents Index Next≻

## CBasePin::Name

### CBasePin Class

Retrieves the name of the pin.

## LPWSTR Name();

## **Return Values**

Returns the value of the m pName data member.

© 1997 Microsoft Corporation. All rights reserved. Terms of Use.

CBasePin Class Page 21 of 31

Previous Home Topic Contents Index Next

## CBasePin::NewSegment

## CBasePin Class

Specifies that samples following this call are grouped as a segment with a given start time, stop time, and rate.

```
HRESULT NewSegment(
REFERENCE_TIME tStart,
REFERENCE_TIME tStop,
double dRate
);
```

#### **Parameters**

tStart
Start time of the segment.
tStop
Stop time of the segment.
dRate
Rate of the segment.

### **Return Values**

Returns an HRESULT value (S OK by default).

## Remarks

This member function implements the <u>IPin::NewSegment</u> method. The default implementation sets the <u>m tStart</u>, <u>m tStop</u>, and <u>m dRate</u> data members to the values passed in as parameters. Overriding member functions should pass this notification downstream.

© 1997 Microsoft Corporation. All rights reserved. Terms of Use.

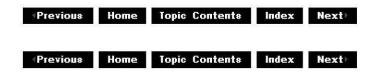

# CBasePin::NonDelegatingAddRef

CBasePin Class Page 22 of 31

## CBasePin Class

Increments the reference count for an interface.

## ULONG NonDelegatingAddRef();

#### **Return Values**

Returns the reference count of the object.

### Remarks

This member function implements the INonDelegatingUnknown::NonDelegatingAddRef method. It increments the reference count of the owning filter.

© 1997 Microsoft Corporation. All rights reserved. Terms of Use.

◆Previous Home Topic Contents Index Next

# CBasePin::NonDelegatingQueryInterface

#### CBasePin Class

Retrieves an interface and increments the reference count.

```
HRESULT NonDelegatingQueryInterface(
 REFIID riid,
 void ** ppv
 );
```

### **Parameters**

riid

Reference identifier.

ppv

Pointer to the interface.

### **Return Values**

Returns E POINTER if ppv is invalid. Returns NOERROR if the guery is successful or E\_NOINTERFACE if it is not.

#### Remarks

This member function implements the <a href="INonDelegatingUnknown">INonDelegatingQueryInterface</a> method and passes out references to the <u>IPin</u>, <u>IQualityControl</u>, and <u>IUnknown</u> interfaces. Override this class to return other interfaces on the object in the derived class.

CBasePin Class Page 23 of 31

© 1997 Microsoft Corporation. All rights reserved. Terms of Use.

(Previous Home Topic Contents Index Next)

# CBasePin::NonDelegatingRelease

## CBasePin Class

Decrements the reference count for an interface.

## ULONG NonDelegatingRelease();

### **Return Values**

Returns the reference count.

## Remarks

This member function implements the <u>INonDelegatingUnknown::NonDelegatingRelease</u> method. It releases a reference to the owning filter.

© 1997 Microsoft Corporation. All rights reserved. Terms of Use.

(Previous Home Topic Contents Index Next)

# CBasePin::Notify

## CBasePin Class

Notifies the recipient that a quality change is requested.

```
HRESULT Notify(
IBaseFilter * pSelf,
Quality q
);
```

## **Parameters**

pSelf

Pointer to the filter that is sending the quality notification.

q

Quality notification structure.

CBasePin Class Page 24 of 31

## **Return Values**

The default base class implementation returns E FAIL.

#### Remarks

This member function must be overridden to accept notifications. It is typically overridden to implement this method on the output pin because quality-control messages are passed upstream. The <a href="mailto:CTransformOutputPin::Notify">CTransformOutputPin::Notify</a> member function is one example of how this member function is overridden to pass quality-control messages to the next filter upstream.

© 1997 Microsoft Corporation. All rights reserved. Terms of Use.

Previous Home Topic Contents Index Next>

# CBasePin::QueryAccept

## CBasePin Class

Determines whether the pin accepts the format type.

```
HRESULT QueryAccept(
  const AM_MEDIA_TYPE* pmt
);
```

### **Parameters**

pmt

Pointer to a proposed media type.

### **Return Values**

Returns S\_TRUE if the format is accepted; otherwise, returns S\_FALSE.

## Remarks

This member function implements the <u>IPin::QueryAccept</u> method. It simply calls the pure virtual <u>CBasePin::CheckMediaType</u> member function, which the derived class must implement, and maps any returned codes from <u>CheckMediaType</u> other than S OK to S FALSE.

© 1997 Microsoft Corporation. All rights reserved. Terms of Use.

(Previous Home Topic Contents Index Next)

CBasePin Class Page 25 of 31

# CBasePin::QueryDirection

CBasePin Class

Retrieves the direction of the pin.

```
HRESULT QueryDirection(
    PIN_DIRECTION* pPinDir
);
```

## **Parameters**

pPinDir

Pointer to a PIN DIRECTION structure to be filled in with the direction.

#### **Return Values**

Returns an HRESULT value.

#### Remarks

This member function implements the <u>IPin::QueryDirection</u> method. *pPinDir* will contain PINDIR\_INPUT or PINDIR\_OUTPUT. The same information is available through the <u>CBasePin::QueryPinInfo</u> member function, but this member function is more efficient.

© 1997 Microsoft Corporation. All rights reserved. Terms of Use.

Previous Home Topic Contents Index Next

# CBasePin::QueryId

CBasePin Class

Retrieves an identifier for the pin.

```
HRESULT QueryId(
LPWSTR * Id
);
```

#### **Parameters**

Id

Pin identifier.

## **Return Values**

CBasePin Class Page 26 of 31

Returns an HRESULT value.

#### Remarks

This member function implements the <a href="IPin::QueryId">IPin::QueryId</a> method. By default, this member function uses the pin name in the <a href="CBasePin::m\_pName">CBasePin::m\_pName</a> data member, so implementing this member function in your derived filter class is not normally required.

© 1997 Microsoft Corporation. All rights reserved. Terms of Use.

Previous Home Topic Contents Index Next

## CBasePin::QueryInternalConnections

## CBasePin Class

Provides an array of pointers to <u>IPin</u> objects. These are the pins to which this pin internally connects.

```
HRESULT QueryInternalConnections(
IPin ** apPin,
ULONG * nPin
);
```

## **Parameters**

apPin

Array of IPin pointers.

nPin

Upon input, indicates the number of channels; upon output, indicates the number of pins.

## **Return Values**

Returns one of the following <u>HRESULT</u> values.

Value Meaning

E FAIL Undetermined failure.

E\_NOTIMPL The filter graph manager interprets E\_NOTIMPL as meaning all input pins connect to all output pins.

S\_FALSE Insufficient number of channels; returns no pins in apPin.

## Remarks

This member function implements the <u>IPin::QueryInternalConnections</u> method but only to return E\_NOTIMPL. Override this if you want to provide mapping between specific input and output pins.

CBasePin Class Page 27 of 31

The default implementation to return E\_NOTIMPL implies that the caller can assume that all input pins feed all output pins. Overriding this member function allows a filter to specify when it is a renderer for some of its input pins and not for others.

© 1997 Microsoft Corporation. All rights reserved. Terms of Use.

Previous Home Topic Contents Index Next

# CBasePin::QueryPinInfo

CBasePin Class

Retrieves information about the pin.

```
HRESULT QueryPinInfo(
PIN_INFO * pInfo
);
```

#### **Parameters**

pInfo

Pointer to a PIN INFO structure.

### **Return Values**

Returns an HRESULT value.

#### Remarks

This member function implements the <u>IPin::QueryPinInfo</u> method. By default, the member function fills in the <u>PIN\_INFO</u> structure with the <u>IBaseFilter</u> interface of its owning filter, the pin name from <u>m\_pName</u>, and the pin direction from <u>m\_dir</u>.

The <u>IBaseFilter</u> interface passed out by this member function is reference counted, and so must be released when the caller has finished with it.

© 1997 Microsoft Corporation. All rights reserved. Terms of Use.

Previous Home Topic Contents Index Next

## CBasePin::ReceiveConnection

CBasePin Class Page 28 of 31

## CBasePin Class

Makes a connection to the calling output pin.

```
HRESULT ReceiveConnection(
   IPin * pConnector,
   AM_MEDIA_TYPE *pmt
  );
```

## **Parameters**

```
pConnector
Connecting pin.
pmt
Media type of the samples to be streamed.
```

### **Return Values**

Returns an HRESULT value.

#### Remarks

This member function implements the <a href="IPin::ReceiveConnection">IPin::ReceiveConnection</a> method. It calls <a href="CheckConnect">CheckConnect</a> and, if successful, then calls <a href="CheckMediaType">CheckMediaType</a> to verify if the media type is acceptable. If either of these calls fails, it calls <a href="BreakConnect">BreakConnect</a> and exits. To finish the connection process, it calls <a href="CompleteConnect">CompleteConnect</a>, which is implemented in <a href="CBasePin">CBasePin</a> to return NOERROR, but can be overridden in the derived class.

© 1997 Microsoft Corporation. All rights reserved. Terms of Use.

(Previous Home Topic Contents Index Next)

## CBasePin::Run

## CBasePin Class

Notifies the pin that the filter has changed state from paused to running.

```
HRESULT Run(
   REFERENCE_TIME tStart
);
```

## **Parameters**

#### tStart

Start time as passed to the filter's Run method.

CBasePin Class Page 29 of 31

#### **Return Values**

Returns an HRESULT value (NOERROR OK by default).

#### Remarks

This member function can be overridden in the derived class to perform activities such as committing memory or obtaining resources. For an overriding implementation of this member function, see the CRenderedInputPin::Run member function.

Note that the filter graph manager's internal state variable is not updated until after this member function returns, so testing the filter graph manager's state (directly or indirectly) from within this member function should be avoided.

© 1997 Microsoft Corporation. All rights reserved. Terms of Use.

Previous Home Topic Contents Index Next

## CBasePin::SetMediaType

CBasePin Class

Sets the m mt data member to the established media type.

```
virtual HRESULT SetMediaType(
  const CMediaType * pmt
);
```

## **Parameters**

pmt

Pointer to a media type object that was previously agreed on.

### **Return Values**

Returns NOERROR by default implementation. The overriding member functions return an HRESULT value.

### Remarks

This member function is called to establish the format for a pin connection. The <a href="Mailto:CheckMediaType">CBasePin::CheckMediaType</a> member function will have been called to check the connection format and, if it did not return an error value, this virtual member function will be called. The default implementation sets the <a href="mailto:member to the value passed">mailto:member function</a>. Override to inform the derived class when the media type is set.

© 1997 Microsoft Corporation. All rights reserved. Terms of Use.

CBasePin Class Page 30 of 31

Previous Home Topic Contents Index Next

## CBasePin::SetSink

## CBasePin Class

Sets the object containing the <u>IQualityControl</u> interface that will receive quality-control messages.

```
HRESULT SetSink(
   IQualityControl *piqc
);
```

### **Parameters**

pigc

Pointer to the <u>IQualityControl</u> interface to which the notifications should be sent.

#### **Return Values**

Base class returns NOERROR by default. The overriding member function should return an <u>HRESULT</u> value.

### Remarks

This member function implements the <u>IQualityControl::SetSink</u> method. The default implementation sets the <u>m\_pQSink</u> data member to the *piqc* parameter passed in.

The <u>IQualityControl::SetSink</u> method tells a filter where to send quality-control messages it receives. When no sink has been explicitly set or if the last call to **CBasePin::SetSink** set the sink to NULL, the message should go upstream. The derived output pin class typically overrides <u>CBasePin::Notify</u> to enable this.

© 1997 Microsoft Corporation. All rights reserved. Terms of Use.

Previous Home Topic Contents Index Next

# CBasePin::TryMediaTypes

### CBasePin Class

Determines a media type for a pin connection.

CBasePin Class Page 31 of 31

```
virtual HRESULT TryMediaTypes(
IPin *pReceivePin,
const CMediaType *pmt,
IEnumMediaTypes *pEnum
);
```

#### **Parameters**

pReceivePin

Pointer to the IPin interface of the receiving pin.

pmt

Pointer to a returned media type.

pEnum

Pointer to an IEnumMediaTypes enumerator interface.

### **Return Values**

Returns an HRESULT value, which can include the following.

Value Meaning

FAILED Resetting of the enumerator failed.

NOERROR Media type found.

VFW E NO ACCEPTABLE TYPES No acceptable media types were found.

### Remarks

Given an enumerator, this member function cycles through all the media types proposed by the enumerator. Each type is suggested to the derived pin class and, if acceptable, is tried with the connected pin in a call to the <a href="IPin::ReceiveConnection">IPin::ReceiveConnection</a> method. This means that if the owning pin proposes a media type, it is still checked to determine whether it is supported. This is deliberate so that, in simple cases, the enumerator can hold all the media types, even if some of them are not currently available.

This member function is protected.

© 1997 Microsoft Corporation. All rights reserved. Terms of Use.

Previous Home Topic Contents Index Next

Previous Home Topic Contents Index Next

## CBasePropertyPage Class

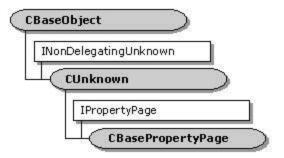

Property pages can be implemented on filters to provide access to custom properties on the filter. This can be useful for developing and debugging the filter, because the Filter Graph Editor displays these property pages. Also, the Microsoft® ActiveMovie Control queries filters in its underlying filter graph for the property pages they support and exposes them to the user. A good example is the video renderer, which exposes quality management information (such as frame rate) through a property page.

This class provides the framework for a property page associated with a filter and implements the <u>IPropertyPage</u> interface. A property page is a Component Object Model (COM) object, which should be created with a resource ID for a dialog box that will be loaded when required. It should also be given a resource ID for a title string when created.

In addition to implementing the <u>IPropertyPage</u> interface methods, this class provides several virtual member functions that can be overridden and specialized by the derived class (they return NOERROR by default). These virtual member functions are called at specific events, such as when the property page is activated or deactivated, connected or disconnected, when the changes to properties are to be applied, or when messages to the dialog box are received.

A filter exposing custom property pages should also expose the same functionality to an application through a custom interface. Otherwise, an application has no way to control the filter without displaying the property page. For example, the video renderer supports the IQuaiProp interface to access the same quality management information. In fact, the renderer property page uses that interface to get the information for its property page. To make it easier for applications to access their custom interfaces, filters should also implement their custom interfaces in a plug-in distributor (PID), which is an object that is aggregated with the filter graph manager. Typically, the PID implements its associated filter's interface by simply passing calls through from the application to the filter interface.

## **Protected Data Members**

Name Description

**m\_bDirty** Flag to determine whether anything has changed.

m\_DialogId Resource identifier for the dialog box.

**m\_Dlg** Dialog box window handle for the property page.

**m\_hwnd** Window handle for the property page.

m\_pPageSite IPropertyPage interface pointer used to access the filter's property information.

**m\_TitleId** Resource identifier for the property page title.

### **Member Functions**

Name Description

CBasePropertyPage Constructs a CBasePropertyPage object.

### **Overridable Member Functions**

Name Description

OnActivate Called when the property page is activated.

OnApplyChanges Called when the user applies changes to the property page.

OnConnect Called when the property page is connected to the filter.

OnDeactivate Called when the property page is dismissed.

<u>OnDisconnect</u> Called when the property page is disconnected from the owning filter. <u>OnReceiveMessage</u> Called when a message is sent to the property page dialog box window.

## Implemented INonDelegatingUnknown Methods

Name Description

NonDelegatingAddRef Default implementation increments the owning filter's reference

count.

NonDelegatingQueryInterface Called to retrieve CBasePropertyPage interfaces. Override this

member function to pass out pointers to any interfaces added

by the derived class.

NonDelegatingRelease Default implementation decrements the owning filter's reference

count.

## **Implemented IPropertyPage Methods**

Name Description

<u>Activate</u> Creates a dialog box window for the property page.

<u>Apply</u> Applies current property page values to the underlying object.

<u>Deactivate</u> Destroys the window created with <u>CBasePropertyPage::Activate</u>.

GetPageInfo Returns information about the property page.
Help Invokes Help in response to user request.

<u>IsPageDirty</u> Indicates whether the property page has changed since activated or since

the most recent call to CBasePropertyPage::Apply.

<u>Move</u> Positions and resizes the property page dialog box within the frame.

<u>SetObjects</u> Provides the property page with an array of <u>IUnknown</u> pointers for

objects associated with this property page.

<u>SetPageSite</u> Initializes a property page and provides the page with a pointer to the

IPropertyPageSite interface through which the property page

communicates with the property frame.

<u>Show</u> Makes the property page dialog box visible or invisible.

<u>TranslateAccelerator</u> Provides a pointer to an <u>MSG</u> structure that specifies a keystroke to process.

© 1997 Microsoft Corporation. All rights reserved. Terms of Use.

 Previous
 Home
 Topic Contents
 Index
 Next

 ✓Previous
 Home
 Topic Contents
 Index
 Next

# CBasePropertyPage::Activate

## CBasePropertyPage Class

Creates the property page dialog box.

```
HRESULT Activate(
HWND hwndParent,
LPCRECT prect,
BOOL fModal
);
```

#### **Parameters**

hwndParent

Handle to the parent window of the dialog box.

prect

Pointer to the <u>RECT</u> structure that contains the dialog box's screen position.

fModal

Value that specifies a modal dialog box if TRUE, or a modeless dialog box if FALSE.

## **Return Values**

Returns E\_OUTOFMEMORY if the dialog box creation fails, or E\_UNEXPECTED if a property page already exists.

## Remarks

This member function implements the COM <u>IPropertyPage::Active</u> method, which creates a dialog box for the property page (without a frame, caption, system menu, or controls) using *hwndParent* as the parent window and *prect* as the positioning rectangle.

The property page maintains the window handle created in this process, which it uses to destroy the dialog box within <a href="mailto:CBasePropertyPage::Deactivate">CBasePropertyPage::Deactivate</a>.

© 1997 Microsoft Corporation. All rights reserved. Terms of Use.

√Previous Home Topic Contents Index Next

Previous Home Topic Contents Index Next

## CBasePropertyPage::Apply

### CBasePropertyPage Class

Applies current property page values to the underlying object.

## HRESULT Apply(void);

#### **Return Values**

Returns E UNEXPECTED if CBasePropertyPage::SetObjects has not been called or if the m pPageSite data member has not been initialized with a pointer to the filter's property page.

## Remarks

This member function implements the COM <u>IPropertyPage::Apply</u> method. The object to be changed is provided through a previous call to <a href="mailto:CBasePropertyPage::SetObjects">CBasePropertyPage::SetObjects</a>. This should be the filter's IUnknown interface. Therefore, this member function should not fail because of nonexistent interfaces.

This member function sets the <u>m\_bDirty</u> data member to FALSE and calls the virtual CBasePropertyPage::OnApplyChanges member function, which should be overridden in the derived class to apply the changes to the properties.

© 1997 Microsoft Corporation. All rights reserved. Terms of Use.

Previous Home Topic Contents Index Next

# CBasePropertyPage::CBasePropertyPage

#### CBasePropertyPage Class

Constructs a CBasePropertyPage object.

```
CBasePropertyPage(
 TCHAR *pName,
 LPUNKNOWN pUnk,
 int DialogId.
 int TitleId
 );
```

pName

Name of the property page object for debugging purposes.

pUnk

Pointer to the COM delegating object.

DialogId

Resource ID for the dialog box.

TitleId

Resource ID for the dialog box title.

#### Remarks

This constructor sets the <u>CBasePropertyPage</u> data members as follows:

- m DialogId is set to DialogId.
- m TitleId is set to TitleId.
- m hwnd is set to NULL.
- m Dlg is set to NULL.
- m pPageSite is set to NULL.
- m bDirty is set to FALSE.

© 1997 Microsoft Corporation. All rights reserved. Terms of Use.

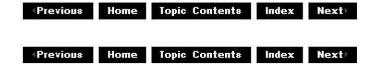

# CBasePropertyPage::Deactivate

### CBasePropertyPage Class

Destroys the window created with CBasePropertyPage::Activate.

## HRESULT Deactivate(void);

### **Return Values**

Returns  $E\_UNEXPECTED$  if the data member  $\underline{m\_hwnd}$  does not contain a Window handle for the property page.

### Remarks

This member function implements the COM <u>IPropertyPage::Deactivate</u> method. It calls the virtual <u>CBasePropertyPage::OnDeactivate</u> member function and then destroys the property page dialog box.

© 1997 Microsoft Corporation. All rights reserved. Terms of Use.

Previous Home Topic Contents Index Next

# CBasePropertyPage::GetPageInfo

## CBasePropertyPage Class

Returns information about the property page.

```
HRESULT GetPageInfo(
LPPROPPAGEINFO pPageInfo
);
```

### **Parameters**

## pPageInfo

Pointer to the caller-allocated <u>PROPPAGEINFO</u> structure in which the property page stores its page information. All allocations stored in this structure become the caller's responsibility.

### **Return Values**

Returns E OUTOFMEMORY if the function cannot allocate memory for the property page title.

### Remarks

This member function implements the COM <u>IPropertyPage::GetPageInfo</u> method. It calls the <u>GetDialogSize</u> function to obtain the dialog box size and sets it to a default value in case this call fails.

© 1997 Microsoft Corporation. All rights reserved. Terms of Use.

Previous Home Topic Contents Index Next

# CBasePropertyPage::Help

## CBasePropertyPage Class

Invokes Help in response to user request.

## HRESULT Help(

```
LPCWSTR lpszHelpDir );
```

*lpszHelpDir* 

Pointer to the string under the HelpDir key in the property page's CLSID information in the registry. If HelpDir does not exist, this will be the path found in the InProcServer32 entry minus the server file name.

#### **Return Values**

Returns E\_NOTIMPL by default.

### Remarks

This member function implements the COM <u>IPropertyPage::Help</u> method, but only as a placeholder. The function does nothing but return E\_NOTIMPL.

Calls to this member function must occur between calls to <u>CBasePropertyPage::Activate</u> and <u>CBasePropertyPage::Deactivate</u>.

If the page fails this member function (such as E\_NOTIMPL), the frame will attempt to use the pszHelpFile and dwHelpContext fields of the PROPPAGEINFO structure obtained through CBasePropertyPage::GetPageInfo. Therefore, the derived class should either implement CBasePropertyPage::Help or return Help information through CBasePropertyPage::GetPageInfo.

© 1997 Microsoft Corporation. All rights reserved. Terms of Use.

Previous Home Topic Contents Index Next

## CBasePropertyPage::IsPageDirty

## CBasePropertyPage Class

Indicates whether the property page has changed since activated or since the most recent call to CBasePropertyPage::Apply.

## HRESULT IsPageDirty(void);

#### **Return Values**

Returns S\_OK if the value state of the property page is dirty, that is, it has changed and is different from the state of the objects. Returns S\_FALSE if the value state of the page has not changed and is current with that of the objects.

### Remarks

This member function implements the COM <u>IPropertyPage::IsPageDirty</u> method. It returns the value of the <u>m\_bDirty</u> data member.

© 1997 Microsoft Corporation. All rights reserved. Terms of Use.

# CBasePropertyPage::Move

## CBasePropertyPage Class

Positions and resizes the property page dialog box within the frame.

```
HRESULT Move(
LPCRECT prect
);
```

### **Parameters**

prect

Pointer to the <u>RECT</u> structure containing the positioning information for the property page dialog box.

## **Return Values**

Returns  $E\_UNEXPECTED$  if the  $\underline{m\_hwnd}$  data member does not contain a Window handle for the property page.

## Remarks

This member function implements the COM <u>IPropertyPage::Move</u> method by calling the Microsoft® Win32® <u>MoveWindow</u> function. This member function is called from the <u>CBasePropertyPage::Activate</u> member function to position the property page dialog box.

© 1997 Microsoft Corporation. All rights reserved. Terms of Use.

Previous Home Topic Contents Index Next

# CBasePropertyPage::NonDelegatingAddRef

CBasePropertyPage Class

Increments the reference count for an interface.

## ULONG NonDelegatingAddRef();

### **Return Values**

Returns the object's reference count.

#### Remarks

This member function implements the <a href="INonDelegatingUnknown::NonDelegatingAddRef">INonDelegatingUnknown::NonDelegatingAddRef</a> method. It increments the owning filter's reference count.

© 1997 Microsoft Corporation. All rights reserved. Terms of Use.

Previous Home Topic Contents Index Next

# CBasePropertyPage::NonDelegatingQueryInterfact

## CBasePropertyPage Class

Returns an interface and increments the reference count.

```
HRESULT NonDelegatingQueryInterface(
 REFIID riid,
 void ** ppv
 );
```

#### **Parameters**

riid

Reference identifier.

ppv

Pointer to the interface.

#### Return Values

Returns E POINTER if ppv is invalid. Returns NOERROR if the guery is successful or E NOINTERFACE if it is not.

### Remarks

This member function implements the INonDelegatingUnknown::NonDelegatingOueryInterface method and passes out references to the IPropertyPage interface. It then calls the CUnknown::NonDelegatingQueryInterface base class member function. Override this class to return other interfaces on the object in the derived class.

© 1997 Microsoft Corporation. All rights reserved. Terms of Use.

(Previous Home Topic Contents Index Next)

# CBasePropertyPage::NonDelegatingRelease

## CBasePropertyPage Class

Decrements the reference count for an interface.

## ULONG NonDelegatingRelease();

### **Return Values**

Returns the reference count.

## Remarks

This member function implements the <u>INonDelegatingUnknown::NonDelegatingRelease</u> method. It releases a reference count to the owning filter.

© 1997 Microsoft Corporation. All rights reserved. Terms of Use.

Previous Home Topic Contents Index Next

# CBasePropertyPage::OnActivate

## CBasePropertyPage Class

Called when the property page is activated.

## virtual HRESULT OnActivate(void);

## **Return Values**

Returns NOERROR by default. The overriding member function should return a valid <u>HRESULT</u> value.

## Remarks

This member function is called from the <u>CBasePropertyPage::Activate</u> member function to notify the derived class when the property page is displayed. Override this member function to

initialize values in the dialog box. This can be done by calling the Win32 SetDlgItemText function with data member values previously initialized when the property page was connected (in the overridden <u>CBasePropertyPage::OnConnect</u> member function).

For example, the Vidprop.cpp file in the sample video renderer, SampVid, does this as follows:

```
// Set the text fields in the property page
HRESULT CQualityProperties::OnActivate()
    SetEditFieldData();
    return NOERROR;
// Initialize the property page fields
void CQualityProperties::SetEditFieldData()
    ASSERT (m pQualProp);
    TCHAR buffer[50];
    wsprintf(buffer, "%d", m iDropped);
    SendDlgItemMessage(m Dlg, IDD QDROPPED, WM SETTEXT, 0, (DWORD) (LPSTR) buffer);
    wsprintf(buffer,"%d", m_iDrawn);
    SendDlgItemMessage(m_Dlg, IDD_QDRAWN, WM_SETTEXT, 0, (DWORD) (LPSTR) buffer);
    wsprintf(buffer, "%d.%02d", m_iFrameRate/100, m_iFrameRate%100);
SendDlgItemMessage(m_Dlg, IDD_QAVGFRM, WM_SETTEXT, 0, (DWORD) (LPSTR) buffer);
    wsprintf(buffer, "%d", m_iFrameJitter);
    SendDlgItemMessage(m Dlg, IDD QJITTER, WM SETTEXT, 0, (DWORD) (LPSTR) buffer);
    wsprintf(buffer, "%d", m_iSyncAvg);
    SendDlgItemMessage(m Dlg, IDD QSYNCAVG, WM SETTEXT, 0, (DWORD) (LPSTR) buffer);
    wsprintf(buffer, "%d", m iSyncDev);
    SendDlgItemMessage(m Dlg, IDD QSYNCDEV, WM SETTEXT, 0, (DWORD) (LPSTR) buffer);
}
```

© 1997 Microsoft Corporation. All rights reserved. Terms of Use.

Home Topic Contents Index

# CBasePropertyPage::OnApplyChanges

CBasePropertyPage Class

Called when the user applies changes to the property page.

## virtual HRESULT OnApplyChanges(void);

#### Return Values

Returns NOERROR by default. The overriding member function should return a valid <u>HRESULT</u> value.

#### Remarks

Override this member function if your property page allows users to set property values. When this member function is called, process the changed properties. For example, set appropriate data members in the derived class to the new values, or call methods in the filter to set the properties. The overriding member function is responsible for calling <a href="mailto:CBasePropertyPage::IsPageDirty">CBasePropertyPage::IsPageDirty</a> to set the <a href="mailto:mblirty">mbDirty</a> data member to TRUE if the properties in the object do not reflect those in the property page when this member function exits.

© 1997 Microsoft Corporation. All rights reserved. Terms of Use.

(Previous Home Topic Contents Index Next)

## CBasePropertyPage::OnConnect

CBasePropertyPage Class

Called when the property page is connected to the filter.

```
virtual HRESULT OnConnect(
IUnknown *pUnknown
);
```

#### **Parameters**

pUnknown

<u>IUnknown</u> interface of the filter associated with the property page.

#### **Return Values**

Returns NOERROR by default. The overriding member function should return a valid <u>HRESULT</u> value.

#### Remarks

This member function is called from the <u>CBasePropertyPage::SetObjects</u> member function with the *ppUnk* parameter of that member function, which should be the filter's <u>IUnknown</u> interface. Override this member function to acquire property values to be sent to the property page dialog box later (in <u>CBasePropertyPage::OnActivate</u>).

The following excerpt from the sample video renderer (SampVid) Vidprop.cpp file illustrates the use of this member function.

```
// Give us the filter to communicate with
HRESULT CQualityProperties::OnConnect(IUnknown *pUnknown)
{
```

```
ASSERT (m pQualProp == NULL);
// Ask the renderer for its IQualProp interface
HRESULT hr = pUnknown->QueryInterface(IID IQualProp, (void **)&m pQualProp);
if (FAILED(hr)) {
    return E NOINTERFACE;
ASSERT (m_pQualProp);
// Get quality data for the page
m pQualProp->get FramesDroppedInRenderer(&m iDropped);
m_pQualProp->get_FramesDrawn(&m_iDrawn);
m_pQualProp->get_AvgFrameRate(&m_iFrameRate);
m_pQualProp->get_Jitter(&m_iFrameJitter);
m_pQualProp->get_AvgSyncOffset(&m_iSyncAvg);
m pQualProp->get DevSyncOffset(&m iSyncDev);
return NOERROR;
```

© 1997 Microsoft Corporation. All rights reserved. Terms of Use.

Previous Home Topic Contents

Index

# CBasePropertyPage::OnDeactivate

## CBasePropertyPage Class

Called when the property page is dismissed.

## virtual HRESULT OnDeactivate(void);

### **Return Values**

Returns NOERROR by default. The overriding member function should return a valid <u>HRESULT</u> value.

#### Remarks

This member function is called from the <a href="Mailto:CBasePropertyPage::Deactivate">CBasePropertyPage::Deactivate</a> member function when the user closes the property page. Override this member function to handle any special requirements at that time.

© 1997 Microsoft Corporation. All rights reserved. Terms of Use.

Home Topic Contents

## CBasePropertyPage::OnDisconnect

CBasePropertyPage Class

Called when the property page is disconnected from the owning filter.

## virtual HRESULT OnDisconnect(void);

### **Return Values**

Returns NOERROR by default. The overriding member function should return a valid <u>HRESULT</u> value.

### Remarks

This member function is called from the <u>CBasePropertyPage::SetObjects</u> member function when the property page is disconnected from the filter. Override this member function to handle any special requirements at that time, such as releasing reference counts on underlying property interfaces.

The following example, from the Vidprop.cpp file in the sample video renderer, SampVid, demonstrates an implementation of this member function in a derived class.

```
// Release any IQualProp interface we have
HRESULT CQualityProperties::OnDisconnect()
{
    // Release the interface
    if (m_pQualProp == NULL) {
        return E_UNEXPECTED;
    }

    m_pQualProp->Release();
    m_pQualProp = NULL;
    return NOERROR;
}
```

© 1997 Microsoft Corporation. All rights reserved. Terms of Use.

(Previous Home Topic Contents Index Next)

## CBasePropertyPage::OnReceiveMessage

### CBasePropertyPage Class

Called when a message is sent to the property page dialog box.

```
virtual BOOL OnReceiveMessage(
HWND hwnd,
UINT uMsg,
WPARAM wParam,
LPARAM IParam
);
```

hwnd

Window procedure that received the message.

uMsg

Message.

wParam

Additional message information. This parameter's content depends on the value of the uMsq parameter.

**IParam** 

Additional message information. This parameter's content depends on the value of the uMsg parameter.

### **Return Values**

By default, returns the value returned by the Win32 <u>DefWindowProc</u> function.

#### Remarks

The default implementation of this member function calls <u>DefWindowProc</u> with the supplied parameters. Override this member function for special handling of messages.

© 1997 Microsoft Corporation. All rights reserved. Terms of Use.

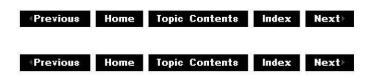

# CBasePropertyPage::SetObjects

## CBasePropertyPage Class

Provides the property page with an <u>IUnknown</u> pointer for objects associated with this property page.

```
HRESULT SetObjects(
ULONG cObjects,
LPUNKNOWN *ppUnk
);
```

### cObjects

Number of <u>IUnknown</u> pointers in the array pointed to by *ppUnk*. This number should be 1 or 0. If it is 0, the property page must release any pointers previously passed to this method.

#### ppUnk

Pointer to a single <u>IUnknown</u> interface pointer identifying a unique object affected by the property sheet in which this (and possibly other) property page is displayed. The property page must cache this pointer by calling <u>IUnknown::AddRef</u>.

#### **Return Values**

Returns E\_POINTER if *ppUnk* is null, E\_UNEXPECTED if *cObjects* is greater than 1, and otherwise returns the value returned by the <u>CBasePropertyPage::OnConnect</u> or <u>CBasePropertyPage::OnDisconnect</u> member function that it calls.

#### Remarks

This member function implements the COM <u>IPropertyPage::SetObjects</u> method. This member function calls the virtual <u>CBasePropertyPage::OnConnect</u> member function when the <u>cObjects</u> value is 1, or the virtual <u>CBasePropertyPage::OnDisconnect</u> member function when the <u>cObjects</u> value is 0. Override these virtual member functions to acquire (by calling <u>IUnknown::AddRef</u>) or release (by calling <u>IUnknown::Release</u>) interfaces to which the property page applies.

Note that the caller must provide the property page with this object before calling <a href="Mailto:CBasePropertyPage::Activate">CBasePropertyPage::Activate</a>, and should call **CBasePropertyPage::SetObjects** with 0-v as the parameter when deactivating the page or when releasing the object entirely.

This member function allows only one object to be associated with the property page.

© 1997 Microsoft Corporation. All rights reserved. Terms of Use.

Previous Home Topic Contents Index Next

# CBasePropertyPage::SetPageSite

## CBasePropertyPage Class

Initializes a property page and provides the page with a pointer to the <u>IPropertyPageSite</u> interface through which the property page communicates with the property frame.

```
HRESULT SetPageSite(
  LPPROPERTYPAGESITE pPageSite
);
```

pPageSite

Pointer to the <u>IPropertyPageSite</u> interface of the page site that manages and provides services to this property page within the entire property sheet.

## **Return Values**

Returns E\_UNEXPECTED if if the <u>m\_pPageSite</u> data member has not been initialized with a pointer to the filter's property page.

#### Remarks

This member function implements the COM <u>IPropertyPage::SetPageSite</u> method. When passed an <u>IPropertyPageSite</u> interface, it reference counts the interface and assigns it to <u>m\_pPageSite</u>. When passed a null value, it releases the reference count on the **IPropertyPageSite** interface.

© 1997 Microsoft Corporation. All rights reserved. Terms of Use.

# CBasePropertyPage::Show

## CBasePropertyPage Class

Makes the property page dialog box visible or invisible.

```
HRESULT Show(
   UINT nCmdShow
);
```

#### **Parameters**

nCmdShow

Command describing whether to become visible. Only SW\_SHOWNORMAL, SW\_SHOW, and SW\_HIDE are accepted.

### **Return Values**

Returns E\_UNEXPECTED if the data member m\_hwnd does not contain a Window handle for the property page. Returns E\_INVALIDARG if the nCmdShow parameter is not equal to SW\_SHOW or SW\_SHOWNORMAL (show) or SW\_HIDE (hide).

#### Remarks

If the page is made visible, the page should set the focus to itself, specifically to the first

property on the page. This member function implements the COM <u>IPropertyPage::Show</u> method. This is called just before exiting the <u>CBasePropertyPage::Activate</u> member function with the <u>nCmdShow</u> SHOW\_NORMAL value.

© 1997 Microsoft Corporation. All rights reserved. Terms of Use.

Previous Home Topic Contents Index Next

# CBasePropertyPage::TranslateAccelerator

## CBasePropertyPage Class

Provides a pointer to an MSG structure that specifies a keystroke to process.

```
HRESULT TranslateAccelerator(
LPMSG IpMsg
);
```

#### **Parameters**

*lpMsg* 

Pointer to the MSG structure describing the keystroke to process.

## **Return Values**

Returns E NOTIMPL by default.

### Remarks

This member function implements the COM <u>IPropertyPage::TranslateAccelerator</u> method. Calls to this member function must occur after a call to <u>CBasePropertyPage::Activate</u> and before the corresponding call to <u>CBasePropertyPage::Deactivate</u>. Override this member function to implement keyboard accelerators for the property page.

© 1997 Microsoft Corporation. All rights reserved. Terms of Use.

Previous Home Topic Contents Index Next

## CBaseReferenceClock Class

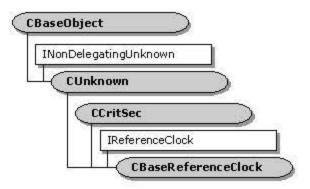

This base class implements the IReferenceClock interface.

The **CBaseReferenceClock** class provides a full implementation of <u>IReferenceClock</u>. It uses <u>CCritSec</u> locking support and <u>CAMSchedule</u> scheduler support.

Each advise call defines a point in time when the caller wants to be notified. A periodic advise is a regular series of such events. A list of these advise requests is maintained by the reference clock. The clock calculates the delay until the first requested advise, and signals an event at the due time.

Clients are not advised through calibacks. One-shot clients have an event set, while periodic clients have a semaphore released for each event notification. A semaphore allows a client to know exactly how many events were actually triggered, because multiple time periods might elapse before the client code executes.

During class construction, a worker thread is created. This thread executes a series of Microsoft® Win32® WaitForSingleObject calls, waking up when a command is given to the thread or the next wake-up point is reached. The wake-up points are determined by clients making advise calls.

#### **Protected Data Members**

m\_pSchedule Pointer to the <u>CAMSchedule</u> object associated with this <u>CBaseReferenceClock</u> object.

## **Member Functions**

Name Description

CBaseReferenceClock Constructs a CBaseReferenceClock object.

GetSchedule Returns the CAMSchedule pointer stored in the

CBaseReferenceClock::m\_pSchedule\_data\_member.

SetTimeDelta Adjusts the values returned from CBaseReferenceClock::GetPrivateTime

by the amount specified in this member function.

<u>TriggerThread</u> Triggers the advise thread's event. If you override

CBaseReferenceClock::GetPrivateTime, you should either reuse or

abandon this method.

## Implemented IReferenceClock Methods

Name Description

AdvisePeriodic Requests an asynchronous periodic notification that a time has elapsed.

AdviseTime Requests an asynchronous notification that a time has elapsed.

GetTime Returns a reference time.

Unadvise Removes a previously established advise link.

## **Overridable Member Functions**

## Name Description

GetPrivateTime Gets the current time from the real clock. Override this member function to

implement your own clock.

## Implemented INonDelegatingUnknown Methods

Name Description

<u>NonDelegatingQueryInterface</u> Returns a pointer to interfaces supported, that is, IReferenceClock.

© 1997 Microsoft Corporation. All rights reserved. Terms of Use.

Previous Home Topic Contents Index Next

Previous Home Topic Contents Index Next

## CBaseReferenceClock::AdvisePeriodic

## CBaseReferenceClock Class

Sets up a recurring advise with the reference clock.

HRESULT AdvisePeriodic(
REFERENCE\_TIME StartTime,
REFERENCE\_TIME PeriodTime,
HSEMAPHORE hSemaphore,
DWORD \*pdwAdviseToken
);

## **Parameters**

StartTime
Start at this time.
PeriodTime
Time between notifications.

hSemaphore
Advise through a semaphore.
pdwAdviseToken
Advise token that identifies the link with the clock.

#### **Return Values**

Returns one of the following HRESULT values:

**Value** Meaning E\_OUTOFMEMORY Failure.

E\_INVALIDARG Invalid argument.

NOERROR No error.

### Remarks

This member function implements the <u>IReferenceClock::AdvisePeriodic</u> method. A semaphore is used, rather than an event, to ensure that multiple notifications can be seen by the user. Each time an amount of time specified in the *PeriodTime* parameter elapses, the semaphore will be released.

When no further notifications are required, call <u>CBaseReferenceClock::Unadvise</u> and pass the *pdwAdviseToken* value returned from this call.

For example, the following code extract sets up an advise link that fires its first advise five seconds from now and then signals every second until <u>Unadvise</u> is called. By using a semaphore with a count of 10, the clock is effectively able to cache 10 events.

```
HANDLE hSemaphore = CreateSemaphore(NULL, 0, 10, NULL);
   // assume pRefClock is an IReferenceClock* variable

REFERENCE_TIME rtPeriodTime = 1000 * (UNITS / MILLISECONDS);
   // a one-second interval
REFERENCE_TIME rtNow;
DWORD dwAdviseToken;
pRefClock->GetTime(&rtNow);

pRefClock->AdvisePeriodic(rtNow+(5*rtPeriodTime),
   PeriodTime, hSemaphore, &dwAdviseToken);
```

© 1997 Microsoft Corporation. All rights reserved. Terms of Use.

 ✓Previous
 Home
 Topic Contents
 Index
 Next

 ✓Previous
 Home
 Topic Contents
 Index
 Next

## CBaseReferenceClock::AdviseTime

CBaseReferenceClock Class

Sets up a one-shot notification with the clock.

```
HRESULT AdviseTime(
REFERENCE_TIME baseTime,
REFERENCE_TIME streamTime,
HEVENT hEvent,
DWORD *pdwAdviseToken
);
```

#### **Parameters**

baseTime
Base reference time.
streamTime
Stream offset time.
hEvent
Advise through this event.
pdwAdviseToken
Where the advise token goes.

#### **Return Values**

Returns one of the following **HRESULT** values:

Value Meaning
E\_OUTOFMEMORY Failure.
E\_INVALIDARG Invalid argument.

NOERROR No error.

## Remarks

This member function implements the <a href="IReferenceClock::AdviseTime">IReferenceClock::AdviseTime</a> method. At the time specified in the <a href="baseTime">baseTime</a> plus the <a href="streamTime">streamTime</a> parameters, the event specified in <a href="https://hevent.will-be-set.">hevent specified in <a href="https://hevent.will-be-set.">hevent specif

To cancel a one-shot notification before the time is reached, call <u>Unadvise</u> and pass the *pdwAdviseToken* value returned from this call.

© 1997 Microsoft Corporation. All rights reserved. Terms of Use.

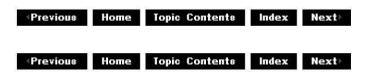

## CBaseReferenceClock::CBaseReferenceClock

## CBaseReferenceClock Class

Constructs a CBaseReferenceClock object.

```
CBaseReferenceClock(
TCHAR *pName,
LPUNKNOWN pUnk,
HRESULT *phr,
CAMSchedule * pSched
);
```

#### **Parameters**

pName

Name of the CBaseReferenceClock object.

pUnk

<u>IUnknown</u> interface of the delegating object.

phr

Address of an HRESULT value.

pSched

Address of a <u>CAMSchedule</u> object that will be associated with this <u>CBaseReferenceClock</u> object. If *pSched* is NULL, the constructor creates a new **CAMSchedule** object and associates it with this **CBaseReferenceClock** object.

## **Return Values**

No return value.

© 1997 Microsoft Corporation. All rights reserved. Terms of Use.

| Previous | Home | Topic Contents | Index | Next |
|----------|------|----------------|-------|------|
|          |      |                |       |      |

## CBaseReferenceClock::GetPrivateTime

CBaseReferenceClock Class

Retrieves the current reference time.

virtual REFERENCE\_TIME GetPrivateTime();

### **Return Values**

Returns the current reference time, in 100-nanosecond units.

#### Remarks

**GetPrivateTime** represents the actual clock. <u>GetTime</u> is the externally used member function. Derived classes will probably override this method, but not **GetTime** itself. The important point about **GetPrivateTime** is that it is allowed to go backward. This class's **GetTime** member function will keep returning the last time returned by **GetTime** until **GetPrivateTime** catches up.

© 1997 Microsoft Corporation. All rights reserved. Terms of Use.

Previous Home Topic Contents Index Next

## CBaseReferenceClock::GetSchedule

CBaseReferenceClock Class

Retrieves the <u>CAMSchedule</u> pointer stored in the <u>CBaseReferenceClock::m\_pSchedule</u> data member.

## CAMSchedule \* GetSchedule();

© 1997 Microsoft Corporation. All rights reserved. Terms of Use.

(Previous Home Topic Contents Index Next)

## CBaseReferenceClock::GetTime

## CBaseReferenceClock Class

Retrieves the current reference time, in 100-nanosecond units.

```
HRESULT GetTime(
  REFERENCE_TIME *pTime
);
```

## **Parameters**

pTime

Where the current time is returned.

### **Return Values**

Returns one of the following <u>HRESULT</u> values:

Value Meaning

E POINTER NULL pointer argument.

S\_FALSE Failure. S OK Success.

#### Remarks

This member function implements the <u>IReferenceClock::GetTime</u> method. It reads the time from the implemented clock and returns the current time.

© 1997 Microsoft Corporation. All rights reserved. Terms of Use.

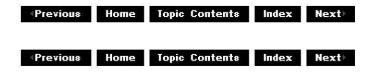

# CBaseReferenceClock::NonDelegatingQueryInterf

## CBaseReferenceClock Class

Accesses supported interfaces.

```
HRESULT NonDelegatingQueryInterface(
REFIID riid,
void ** ppv
);
```

#### **Parameters**

riid

IID of the interface being requested. Only IID\_IReferenceClock is supported by the clock interface.

ppv

Where the IReferenceClock pointer is returned.

## **Return Values**

Returns E\_POINTER if ppv is invalid. Returns NOERROR if the query is successful or E\_NOINTERFACE if it is not.

#### Remarks

This member function implements the <a href="INonDelegatingUnknown::NonDelegatingQueryInterface">INonDelegatingUnknown::NonDelegatingQueryInterface</a> method.

© 1997 Microsoft Corporation. All rights reserved. Terms of Use.

Previous

Home Topic Contents Index Next

## CBaseReferenceClock::SetTimeDelta

## CBaseReferenceClock Class

Sets a delta on the time that CBaseReferenceClock::GetPrivateTime will return.

```
HRESULT SetTimeDelta(
 const REFERENCE_TIME& TimeDelta
 );
```

#### **Parameters**

TimeDelta

REFERENCE TIME delta to be added.

## **Return Values**

Returns NOERROR.

#### Remarks

Note that CBaseReferenceClock::GetTime will never return a time earlier than a previously returned time. Thus, if you set the clock to a time in the past, successive calls to CBaseReferenceClock::GetTime will return the current value until this new time is reached, and the clock will start to increment again.

© 1997 Microsoft Corporation. All rights reserved. Terms of Use.

Previous Home Topic Contents Index Next

# CBaseReferenceClock::TriggerThread

## CBaseReferenceClock Class

Triggers the advise thread's event.

## void TriggerThread();

#### **Return Values**

No return value.

#### Remarks

The clock uses a worker thread that should wake up and call <u>CAMSchedule::Advise</u> at the appropriate time. If the clock adds an event that should be fired earlier than any currently outstanding event, the worker thread needs to be awoken in order to reevaluate its wait time. The **TriggerThread** member function will wake up the worker thread so this can take place. If a derived clock causes time to jump forward for some reason, **TriggerThread** should be called so that the wait time can be reevaluated; otherwise, the events will fire late.

© 1997 Microsoft Corporation. All rights reserved. Terms of Use.

Previous Home Topic Contents Index Next

## CBaseReferenceClock::Unadvise

### CBaseReferenceClock Class

Removes a previously established advise link.

```
HRESULT Unadvise(
DWORD dwAdviseToken
);
```

#### **Parameters**

dwAdviseToken

Identifier (token) of the link that is being reset. This is the same value that was returned on <a href="mailto:CBaseReferenceClock::AdvisePeriodic">CBaseReferenceClock::AdvisePeriodic</a>.

#### **Return Values**

Returns S OK if the successful, S FALSE if not.

## Remarks

This member function implements the <u>IReferenceClock::Unadvise</u> method. Call **Unadvise** to remove the previously established clock advise links. It is mandatory to call **Unadvise** on periodic advises in order to stop further calls. It is recommended to call **Unadvise** for single-shot advise links.

© 1997 Microsoft Corporation. All rights reserved. Terms of Use.

CBaseRenderer Class Page 1 of 41

(Previous Home Topic Contents Index Next)

# **CBaseRenderer Class**

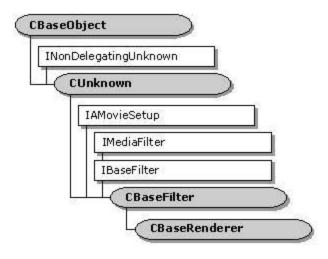

**CBaseRenderer** is the base renderer class for writing renderers. This class handles a single input pin, all state changes, and synchronization.

Magcrintian

## **Protected Data Members**

Nama

| Manie              | Description                                                                              |
|--------------------|------------------------------------------------------------------------------------------|
| m_bAbort           | Stop rendering data.                                                                     |
| m_bEOS             | Indicator for whether there are more samples in the stream.                              |
| m_bEOSDelivered    | Indicator for whether an EC_COMPLETE event has been delivered.                           |
| m_bRepaintStatus   | Flag to determine if an EC_REPAINT message can be signaled.                              |
| m_bStreaming       | Indicator for whether the filter graph is currently streaming.                           |
| m_dwAdvise         | Timer advise token returned by the clock.                                                |
| m_EndOfStreamTimer | Time that specifies the end of the stream.                                               |
| m_evComplete       | Event signaled when the pause state is complete.                                         |
| m_InterfaceLock    | Critical section for interfaces.                                                         |
| m_pInputPin        | Renderer input pin object.                                                               |
| m_pMediaSample     | Current media sample about to be, or being rendered.                                     |
| m_pPosition        | <u>CRendererPosPassThru</u> object for passing positioning data upstream.                |
| m_pQSink           | Quality control sink.                                                                    |
| m_RendererLock     | Controller for access to current media sample.                                           |
| m_RenderEvent      | Used to signal timer events.                                                             |
| m_SignalTime       | Amount of time that must elapse before <u>CBaseRenderer</u> returns <u>EC_COMPLETE</u> . |
| m_ThreadSignal     | Event signaled to release the source filter thread.                                      |
|                    |                                                                                          |

## **Member Functions**

CBaseRenderer Class Page 2 of 41

Name Description

Active Called when the state is switched to paused or running. Override to

add functionality.

<u>CBaseRenderer</u> Constructs a <u>CBaseRenderer</u> object. <u>CheckReady</u> Determines if the event is set.

<u>DisplayRendererState</u> Displays the status of the video renderer. This function is available

only in debug mode.

<u>GetRealState</u> Retrieves the actual state of the renderer.

<u>GetRenderEvent</u> Retrieves the event to render.

<u>IsEndOfStream</u> Determines if the end of the stream has been reached.

<u>IsEndOfStreamDelivered</u> Determines if the end of the stream has been delivered to the filter

graph manager.

<u>IsStreaming</u> Determines if the filter is currently rendering data.

 $\frac{\text{NotifyEndOfStream}}{\text{NotReady}} \hspace{1.5cm} \text{Sends an EC\_COMPLETE event to the filter graph manager.} \\ \text{Forces the } \underline{\text{m\_evComplete}} \hspace{1.5cm} \text{event into a nonsignaled state.} \\$ 

<u>Ready</u> Puts the <u>m\_evComplete</u> event into a signaled state.

ResetEndOfStreamTimer Sets the end of stream timer to zero.

ScheduleSample Sets up an advise link with the clock.

<u>SendNotifyWindow</u> Passes the notification window handle to the upstream filter.

<u>SendRepaint</u> Conditionally signals an EC\_REPAINT message to the filter graph.

<u>SetAbortSignal</u> Sets the abort signal flag.

<u>SetRepaintStatus</u> Resets the repaint status flag.

<u>SignalTimerFired</u> Resets the current advise time to zero after a timer fires.

<u>TimerCallback</u> Checks if it is time to signal the end of the current data stream.

#### **Overridable Member Functions**

Name Description

<u>BeginFlush</u> Signals the start of flushing on the input pin.

<u>BreakConnect</u> Breaks the input pin connection and resets the end-of-stream

flags.

<u>CancelNotification</u> Cancels any currently scheduled notification with the clock.

<u>CheckMediaType</u> Determines if the renderer will accept a given media type.

<u>ClearPendingSample</u> Called to release the pending sample after it has been rendered.

<u>CompleteConnect</u> Called as part of the connection protocol. Override to add

functionality.

<u>CompleteStateChange</u> Ensures that a sample is waiting before allowing a pause.

<u>DoRenderSample</u> Called when a sample is ready to render.

<u>GetCurrentSample</u> Retrieves the current sample waiting at the video renderer.

GetPin Returns a <u>CBasePin</u> object to the renderer.

GetPinCount Returns the number of input pins supported.

<u>EndFlush</u> Called when the input pin receives an end-flush notification.

<u>EndOfStream</u> Called when the input pin receives an end-of-stream

notification.

<u>GetMediaPositionInterface</u> Retrieves <u>IMediaPosition</u> and <u>IMediaSeeking</u> interfaces for the

video renderer.

<u>GetSampleTimes</u> Retrieves sample time information for this sample.

CBaseRenderer Class Page 3 of 41

<u>HaveCurrentSample</u> Determines if a sample is waiting at the renderer.

<u>Inactive</u> Called when going into a stopped state. Override to add

functionality.

NonDelegatingOueryInterface Returns an interface and increments the reference count.

OnReceiveFirstSample Provides derived classes with an opportunity to render static

data.

OnRenderEnd Notifies the derived class that a sample has just finished

rendering.

<u>OnRenderStart</u> Notifies the derived class that a sample is about to be rendered.

<u>OnStartStreaming</u> Notifies the derived class that rendering has started.

<u>OnStopStreaming</u> Notifies the derived class that rendering has stopped.

<u>OnWaitEnd</u> Notifies the derived class that a wait for a rendering time has

just ended.

OnWaitStart Notifies the derived class that a wait for a rendering time is

about to start.

<u>Pause</u>
Tells the renderer to transition to the new (paused) state.

<u>PrepareReceive</u>
Called to schedule a clock time when the renderer receives a

sample.

<u>PrepareRender</u> Allows derived classes to set themselves just before a sample is

rendered.

<u>Receive</u> Called by the source filter when a sample is available to render.

Render Asks the derived class to render the sample.

ResetEndOfStream Resets the end-of-stream flag.

Run Transitions the renderer to State\_Running if it is not already in

this state.

<u>SendEndOfStream</u> Sets the end-of-stream flag.

<u>SetMediaType</u> Informs the derived class of the selected media type.

<u>ShouldDrawSampleNow</u> Determines if the sample should be drawn between the start

and stop times given.

SourceThreadCanWait Sets or resets the thread event.

<u>StartStreaming</u> Called to schedule any pending sample with the clock, and to

display any timing information.

Stop Tells the renderer to transition to the new (stopped) state.

StopStreaming Sets an internal flag to indicate not to schedule arrival of any

more samples.

<u>WaitForRenderTime</u> Waits for either the time to arrive or for rendering to be

stopped.

## **Implemented IMediaFilter Methods**

### Name Description

GetState Determines the state of the renderer.

## **Implemented IBaseFilter Methods**

#### Name Description

<u>FindPin</u> Retrieves a pointer to the pin with the specified identifier. (There is only one pin.)

## **Helper Function**

CBaseRenderer Class Page 4 of 41

#### Name

## **Description**

WaitForReceiveToComplete Waits for the CBaseRenderer::Receive method to complete.

© 1997 Microsoft Corporation. All rights reserved. Terms of Use.

Previous Home Topic Contents Index Next

## CBaseRenderer::Active

#### CBaseRenderer Class

Called when the state is switched to paused or running.

## virtual HRESULT Active(void);

#### **Return Values**

Returns an HRESULT value. Returns NOERROR by default.

#### Remarks

This member function does nothing by default. Derived classes can optionally override this member function to add functionality.

© 1997 Microsoft Corporation. All rights reserved. Terms of Use.

Previous Home Topic Contents Index Next

# CBaseRenderer::BeginFlush

#### CBaseRenderer Class

Informs the renderer that flushing has started.

## virtual HRESULT BeginFlush(void);

## **Return Values**

Returns an **HRESULT** value.

CBaseRenderer Class Page 5 of 41

#### Remarks

This member function is called by <u>CRendererInputPin::BeginFlush</u> when informed of a flush from the upstream filter. It releases the source thread and signals the start of flushing on the input pin. Any samples received by the renderer when it is in a flushing state will be rejected.

© 1997 Microsoft Corporation. All rights reserved. Terms of Use.

(Previous Home Topic Contents Index Next)

## CBaseRenderer::BreakConnect

CBaseRenderer Class

Called when a connection is broken.

virtual HRESULT BreakConnect(void);

**Return Values** 

Returns an HRESULT value.

#### Remarks

This member function resets the end-of-stream flag and checks for a valid connection, or that the filter is in a stopped state. Override to customize.

© 1997 Microsoft Corporation. All rights reserved. Terms of Use.

Previous Home Topic Contents Index Next≻

## CBaseRenderer::CancelNotification

CBaseRenderer Class

Cancels any currently scheduled notification.

virtual HRESULT CancelNotification(void);

**Return Values** 

Returns an HRESULT value.

CBaseRenderer Class Page 6 of 41

#### Remarks

This member function is called when the renderer is told to stop streaming. If there is no timer link outstanding, calling this member function does nothing; otherwise, this function stops the advise link and resets the render event. The normal process when running is to receive a sample, wait until it is time to render it and then render it. The clock is given an event to signal when the desired time arrives.

© 1997 Microsoft Corporation. All rights reserved. Terms of Use.

Previous Home Topic Contents Index Next

## CBaseRenderer::CBaseRenderer

CBaseRenderer Class

Constructs a CBaseRenderer object.

```
CBaseRenderer(
REFCLSID RenderClass,
TCHAR *pName,
LPUNKNOWN pUnk,
HRESULT *phr
);
```

#### **Parameters**

```
RenderClass
Class identifier for this renderer.

pName
Name used for debugging purposes.

pUnk
Owner object.

phr
Pointer to the HRESULT return code.
```

### **Return Values**

No return value.

© 1997 Microsoft Corporation. All rights reserved. Terms of Use.

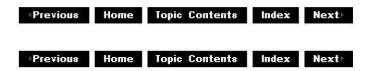

CBaseRenderer Class Page 7 of 41

# CBaseRenderer::CheckMediaType

#### CBaseRenderer Class

Determines if the renderer will accept a given media type.

virtual HRESULT CheckMediaType( const CMediaType \* pmt ) PURE;

#### **Parameters**

pmt

Pointer to a media type object that contains the proposed media type.

#### **Return Values**

Returns an HRESULT value.

#### Remarks

This member function must be overridden and implemented, typically to return the media type of the display. It is called from the CRendererInputPin::CheckMediaType member function during the connection process.

© 1997 Microsoft Corporation. All rights reserved. Terms of Use.

◆Previous Home Topic Contents Index Next

# CBaseRenderer::CheckReady

## CBaseRenderer Class

Determines if the renderer is ready to process the next sample.

### BOOL CheckReady(void);

#### **Return Values**

Returns TRUE if the m evComplete event is currently set, but does not block.

#### Remarks

This member function calls the <u>CAMEvent::Check</u> member function. This is mainly used in

CBaseRenderer Class Page 8 of 41

transitioning to paused states. When a renderer is paused, it should not complete the state change until it has received some data. So although the call to <a href="IMediaFilter::Pause">IMediaFilter::Pause</a> completes immediately, if the application calls <a href="IMediaFilter::GetState">IMediaFilter::GetState</a> it will return VFW\_S\_STATE\_INTERMEDIATE. When a sample arrives at the renderer, the event that is initially reset during the pause call will be signaled. At this point, an application calling <a href="IMediaFilter::GetState">IMediaFilter::GetState</a> will return NOERROR. This process allows an application to pause a filter graph and then wait until data is actually queued and ready to be rendered.

© 1997 Microsoft Corporation. All rights reserved. Terms of Use.

Previous Home Topic Contents Index Next

# CBaseRenderer::ClearPendingSample

#### CBaseRenderer Class

Called to clear the pending sample when in a stopped or inactivated state.

## virtual HRESULT ClearPendingSample(void);

### **Return Values**

Returns an HRESULT value.

#### Remarks

This member function releases the <u>IMediaSample</u> interface. This allows the allocator to reuse it and allocate it to the upstream filter again. If the state is being changed to inactive, <u>IMemAllocator::GetBuffer</u> will return an error. This function also resets the current media sample to NULL to indicate that no data is now available.

© 1997 Microsoft Corporation. All rights reserved. Terms of Use.

◆Previous Home Topic Contents Index Next

# CBaseRenderer::CompleteConnect

#### CBaseRenderer Class

Called as part of the connection protocol.

virtual HRESULT CompleteConnect(
IPin \*pReceivePin
);

CBaseRenderer Class Page 9 of 41

#### **Parameters**

pReceivePin
Connecting pin.

#### **Return Values**

Returns an HRESULT value (NOERROR by default).

#### Remarks

This member function calls the <u>SetRepaintStatus</u> member function to set the <u>m\_bRepaintStatus</u> data member to TRUE so that EC\_REPAINT notifications can be sent in the future. (To prevent unnecessary EC\_REPAINT notifications from being sent, **m\_bRepaintStatus** is set to FALSE when an end-of-stream notification arrives.)

© 1997 Microsoft Corporation. All rights reserved. Terms of Use.

(Previous Home Topic Contents Index Next)

# CBaseRenderer::CompleteStateChange

### CBaseRenderer Class

Ensures that a sample is waiting before allowing a pause.

```
virtual HRESULT CompleteStateChange(
FILTER_STATE OldState
);
```

#### **Parameters**

**OldState** 

State prior to the transition.

#### **Return Values**

Returns S OK if the filter can be paused; otherwise, returns S FALSE.

## Remarks

This member function is called from the <u>CBaseRenderer::Pause</u> member function. If the filter is being paused and there is no sample waiting, the transition is not completed and the function returns S\_FALSE until the first sample arrives. However, if the <u>m\_bAbort</u> flag has been set, all samples are rejected so there is no point waiting for one. If a sample is available, this member function returns NOERROR.

CBaseRenderer Class Page 10 of 41

© 1997 Microsoft Corporation. All rights reserved. Terms of Use.

Previous Home Topic Contents Index Next

# CBaseRenderer::DisplayRendererState

## CBaseRenderer Class

Displays the status of the video renderer. This function is available only in debug mode.

## void CBaseRenderer::DisplayRendererState();

#### **Return Values**

No return value.

### Remarks

Use this function to monitor the activity of the video renderer. The following is a sample output of this function.

Timed out in WaitForRenderTime Signal sanity check 0 Filter state 1 Abort flag 0 Streaming flag 0 Clock advise link 0 Current media sample 0 EOS signalled 0 EOS delivered 0 Repaint status 1 End of stream timer 0 Deliver time 0x000000000 Flushing sanity check 0 Last run time 0x000000000 Clock time 0x22C2CD23430 Time difference 238875379ms

© 1997 Microsoft Corporation. All rights reserved. Terms of Use.

◆Previous Home Topic Contents Index Next

# CBaseRenderer::DoRenderSample

CBaseRenderer Class Page 11 of 41

## CBaseRenderer Class

Called when a sample is ready to render.

```
virtual HRESULT DoRenderSample(
IMediaSample *pMediaSample
) PURE;
```

#### **Parameters**

```
pMediaSample
Media sample.
```

### **Return Values**

Returns an HRESULT value.

#### Remarks

This member function must be overridden in the derived class. It is called by CBaseRenderer::Render.

The derived class should render the object at this time. For example, the sample video renderer (SAMPVID) calls its drawing object (a <a href="CDrawImage">CDrawImage</a> object):

```
// Have the drawing object render the current image
HRESULT CVideoRenderer::DoRenderSample(IMediaSample *pMediaSample)
{
    return m_DrawImage.DrawImage(pMediaSample);
}
```

© 1997 Microsoft Corporation. All rights reserved. Terms of Use.

Previous Home Topic Contents Index Next

## CBaseRenderer::EndFlush

#### CBaseRenderer Class

Called when the input pin receives an end-flush notification.

## virtual HRESULT EndFlush(void);

## **Return Values**

Returns an HRESULT value.

CBaseRenderer Class Page 12 of 41

#### Remarks

This member function is called from the <u>CRendererInputPin::EndFlush</u> member function. It calls <u>CBaseRenderer::SourceThreadCanWait</u> with a TRUE value to allow the upstream filter's thread to wait in <u>CBaseRenderer::Receive</u> again.

© 1997 Microsoft Corporation. All rights reserved. Terms of Use.

(Previous Home Topic Contents Index Next)

## CBaseRenderer::EndOfStream

CBaseRenderer Class

Called when the input pin receives an end-of-stream notification.

## HRESULT EndOfStream(void);

#### **Return Values**

Returns an HRESULT value.

#### Remarks

If all received samples have been rendered, this member function notifies EC\_COMPLETE. If samples have been received and not yet rendered, this function sets  $\underline{m}$  bEOS and checks for it on completing samples. If the filter is waiting to be paused, this function completes the transition to paused state by setting the state event.

© 1997 Microsoft Corporation. All rights reserved. Terms of Use.

Previous Home Topic Contents Index Next

## CBaseRenderer::FindPin

#### CBaseRenderer Class

Retrieves a pointer to the pin with the specified identifier.

HRESULT FindPin( LPCWSTR Id, IPin \*\*ppPin CBaseRenderer Class Page 13 of 41

);

#### **Parameters**

Id

Identifier of the pin.

ppPin

Pointer to the IPin interface for this pin after the renderer has been restored.

## **Return Values**

Returns NOERROR if successful; otherwise, returns VFW\_E\_NOT\_FOUND.

#### Remarks

This member function implements the <u>IBaseFilter::FindPin</u> method. It assumes that the default pin name is "In" and checks for this. If the pin is found, its reference count is incremented. The *ppPin* parameter is set to NULL if the identifier cannot be matched.

© 1997 Microsoft Corporation. All rights reserved. Terms of Use.

Previous Home Topic Contents Index Next>

# CBaseRenderer::GetCurrentSample

### CBaseRenderer Class

Retrieves the current sample waiting at the video renderer, or NULL if there is not one.

## virtual IMediaSample \*GetCurrentSample(void);

#### **Return Values**

Returns a pointer to the sample.

#### Remarks

The reference count for the sample is incremented before returning. This is so that if the sample comes due for rendering, it is not added back to the allocator free list until the caller of this member function releases it.

© 1997 Microsoft Corporation. All rights reserved. Terms of Use.

(Previous Home Topic Contents Index Next)

CBaseRenderer Class Page 14 of 41

## CBaseRenderer::GetMediaPositionInterface

CBaseRenderer Class

Retrieves IMediaPosition and IMediaSeeking interfaces for the video renderer.

```
virtual HRESULT GetMediaPositionInterface(
 REFIID riid,
 void **ppv
 );
```

### **Parameters**

riid

Reference identifier.

ppv

Pointer to the interface.

#### **Return Values**

Returns an HRESULT value.

#### Remarks

A <u>CRendererPosPassThru</u> helper object is created dynamically when this is called to support passing the IMediaPosition or IMediaSeeking interface calls from the filter graph manager to the upstream filter.

© 1997 Microsoft Corporation. All rights reserved. Terms of Use.

**Previous** 

Home

Topic Contents

Index Next

## CBaseRenderer::GetPin

CBaseRenderer Class

Returns a CBasePin object on the renderer.

```
virtual CBasePin *GetPin(
 int n
 );
```

#### **Parameters**

n

Number of the specified pin, which is always zero in the case of the renderer.

CBaseRenderer Class Page 15 of 41

#### **Return Values**

Returns a pointer to the pin specified by the n parameter.

#### Remarks

This member function overrides <u>CBaseFilter::GetPin</u>. Only one pin is supported on the renderer; it is numbered zero. A call to this member function with *n* equal to zero will result in an input pin of type <u>CRendererInputPin</u> being returned. It will be created if it does not yet exist.

© 1997 Microsoft Corporation. All rights reserved. Terms of Use.

(Previous Home Topic Contents Index Next)

## CBaseRenderer::GetPinCount

### CBaseRenderer Class

Retrieves the number of input pins supported.

## virtual int GetPinCount(void);

#### **Return Values**

The default implementation returns one, since only one pin is supported. Override to support more than one pin. Because the base renderer class is specifically designed for single-pin operation, considerably more of the base class functionality would have to be changed to make a multipin renderer. Future versions of the SDK might provide this functionality.

#### Remarks

This member function overrides CBaseFilter::GetPinCount.

© 1997 Microsoft Corporation. All rights reserved. Terms of Use.

Previous Home Topic Contents Index Next

## CBaseRenderer::GetRealState

CBaseRenderer Class

CBaseRenderer Class Page 16 of 41

Retrieves the actual state of the renderer.

## FILTER\_STATE GetRealState(void);

#### **Return Values**

Returns m State, the state flag for the renderer.

#### Remarks

This member function provides an internal way of getting the real state. Calling through the <a href="IBaseFilter">IBaseFilter</a> interface to get the state would require the main filter critical section to be taken; this internal method does not do this.

© 1997 Microsoft Corporation. All rights reserved. Terms of Use.

Previous Home Topic Contents Index Next

# CBaseRenderer::GetRenderEvent

CBaseRenderer Class

Retrieves the event to render.

## CAMEvent \*GetRenderEvent(void);

### **Return Values**

Returns the value of m RenderEvent.

© 1997 Microsoft Corporation. All rights reserved. Terms of Use.

(Previous Home Topic Contents Index Next)

# CBaseRenderer::GetSampleTimes

CBaseRenderer Class

Retrieves sample time information for this sample.

virtual HRESULT GetSampleTimes(
IMediaSample \*pMediaSample,

CBaseRenderer Class Page 17 of 41

```
REFERENCE_TIME *pStartTime, REFERENCE_TIME *pEndTime);
```

#### **Parameters**

pMediaSample
Media sample.
pStartTime
Start time.
pEndTime
End time.

## **Return Values**

Returns S\_FALSE if the sample should be scheduled according to the times specified in the sample; returns S\_OK to indicate that the sample should be rendered immediately.

#### Remarks

Note that the sample times are passed in by reference, not value.

© 1997 Microsoft Corporation. All rights reserved. Terms of Use.

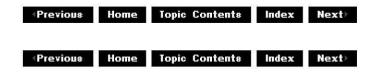

## CBaseRenderer::GetState

## CBaseRenderer Class

Determines the state of the renderer.

```
HRESULT GetState(
  DWORD dwMilliSecsTimeout,
FILTER_STATE * State
);
```

## **Parameters**

dwMilliSecsTimeout

Duration of the time-out, in milliseconds.

State

Returned state of the renderer.

## **Return Values**

CBaseRenderer Class Page 18 of 41

Returns an <u>HRESULT</u> value. Returns <u>VFW S STATE INTERMEDIATE</u> if paused and waiting for a sample; otherwise, returns NOERROR.

#### Remarks

This member function overrides the <u>CBaseFilter::GetState</u> member function. It returns the value of <u>m State</u>. Because the renderer does not complete the full transition to the paused state until it has a sample to render, if the state is requested while it is waiting for a sample, it will return <u>VFW S STATE INTERMEDIATE</u> along with the state.

© 1997 Microsoft Corporation. All rights reserved. Terms of Use.

(Previous Home Topic Contents Index Next)

# CBaseRenderer::HaveCurrentSample

## CBaseRenderer Class

Determines if a sample is waiting at the renderer.

## virtual BOOL HaveCurrentSample(void);

## **Return Values**

Returns TRUE if a sample is ready to be rendered, or FALSE if no data is available.

© 1997 Microsoft Corporation. All rights reserved. Terms of Use.

# CBaseRenderer::Inactive

## CBaseRenderer Class

Called when going into a stopped state.

## virtual HRESULT Inactive(void);

#### **Return Values**

Returns NOERROR by default; overriding member function should return a valid <u>HRESULT</u> value.

CBaseRenderer Class Page 19 of 41

#### Remarks

This member function is a placeholder that derived classes can optionally override to add functionality when the filter is stopped.

© 1997 Microsoft Corporation. All rights reserved. Terms of Use.

Previous Home Topic Contents Index Next

## CBaseRenderer::IsEndOfStream

CBaseRenderer Class

Determines if the end of the stream has been reached.

## BOOL IsEndOfStream(void);

#### **Return Values**

Returns TRUE if the stream's end has been reached, or FALSE if it hasn't.

#### Remarks

The default implementation returns <u>m\_bEOS</u>.

© 1997 Microsoft Corporation. All rights reserved. Terms of Use.

Previous Home Topic Contents Index Next

## CBaseRenderer::IsEndOfStreamDelivered

## CBaseRenderer Class

Determines if the end of the stream has been delivered to the filter graph manager.

## BOOL IsEndOfStreamDelivered(void);

## **Return Values**

Returns TRUE if the stream's end has been delivered, or FALSE if it hasn't.

#### Remarks